## สำรวจคลาวด์คอมพิวเตอร์บนอุปกรณ์พกพา

### เกษมสันต์ จันทร์ศรี, ภาณุพันธุ์ สังขพัฒน์, นัฎฐา พุทธาวันดี, สุภัทรชัย มีพร

ิภาควิชา วิทยาการคอบพิวเตอร์ บหาวิทยาลัยขอบแก่บ

บทคัดย่อ แนวคิดของ Mobile Cloud Computing (MCC) ทำให้ผู้ใช้สามารถใช้ โทรศัพท์มือถือบนเครือข่าย Cloud Computing แต่จะให้ฟังก์ชันการทำงาน ้เพิ่มเติมไปยัง "cloud" สำหรับ MCC จะช่วยในการเอาชนะข้อจำกัดของ โทรศัพท์มือถือโคยเฉพาะอย่างยิ่งในการประมวลผลพลังงานและการจัดเก็บ ข้อมล นอกจากนี้ยังช่วยยืดอายการใช้แบตเตอรี่ โดยการย้ายการดำเนินการของ ์ โปรแกรมไปยัง cloud เพื่อลดปัญหาต่าง ๆ เช่น ด้านความปลอดภัย ด้านการ ำโระหยัดพลังงาน และด้านสถาปัตยกรรมต่างๆเป็นต้น โดยงานที่นำเสนคนี้จะ ี ทำการสรุปและจัดกลุ่มดังต่อไปนี้ 1) ด้านพลังงาน 2) ด้านสถาปัตยกรรม 3) ด้านการเชื่อมต่อ Cloud 4) ด้านกวามปลอดภัย

้คำสำคัญ-โมบายคลาวด์คอมพิวเตอร์ คลาวด์คอมพิวเตอร์ ประยกต์ใช้โมบาย ่ คลาวด์คอมพิวเตอร์ สถาปัตยกรรม โมบายคลาวด์คอมพิวเตอร์ ความปลอดภัย

#### 1. บทนำ

Cloud Computing คือ บริการทางอินเตอร์เน็ตที่เป็นแบบการ ้รวบรวมทรัพยากรต่างๆที่จำเป็นมาเชื่อมโยงไว้ด้วยกัน โดยมีการทำงานสอด ประสานกันแบบรวมศนย์ โดยผู้จัดสรรทรัพยากรนั้นเรียกว่า third-party Provider หรือผ้ให้บริการบคคลที่ 3 มีหน้าที่รวบรวมพื้นฐานต่างๆที่จำเป็นเข้าไว้ ด้วยกับ

Cloud Computing จะทำงานโดยเมื่อผู้ขอใช้บริการต้องการใช้สิ่งใดก็ ส่งร้องขอไปยังซอฟแวร์ระบบ แล้วซอฟแวร์ระบบก็จะร้องขอไประบบเพื่อ จัดสรรทรัพยากรและบริการให้ตรงกับความต้องการของผ้ขอใช้บริการต่อไป โดยผู้ขอใช้บริการมีหน้าที่เสียค่าใช้บริการเพื่อความสามารถในการทำงานตาม ้ต้องการโดยไม่ต้องทราบหรือเข้าใจหลักการทำงานเบื้องหลังซึ่งหลักการทำงาน นั้น จะแบ่งออกเป็น 2 ส่วน คือ Client กับ Server ซึ่งจะเห็นได้ว่าทางฝั่งของ Client จะมีแก่คอมพิวเตอร์ คือ Client แก่มี Web browser เพื่อเปิดเรียกใช้การ ทำงานก็เพียงพอแล้ว ส่วน Server กี่ทำหน้าที่ประมวลผลต่างๆให้ผ้ขอใช้บริการ จดเด่นของ Cloud Computing

- 1) Agility : มีความรวดเร็วในการใช้งาน
- Cost : ค่าใช้จ่ายน้อย หรืออาจไม่เสียค่าใช้จ่ายสำหรับ Client  $2)$
- Device and Location Independence : สามารถเข้าถึงระบบจากที่ใดก็  $\overline{3}$ ได้และสามารถใช้อุปกรณ์ได้หลายรูปแบบ
- Multi-Tenancy : แบ่งการใช้ทรัพยากรให้ผู้ใช้จำนวนมากได้  $4)$
- Reliability : มีความน่าเชื่อถือ  $5)$
- Scalability : มีความยืดหยุ่น  $6)$
- Security : มีความปลอดภัย  $\overline{7}$

Sustainability : มีความมั่นคง 8)

ข้อคีของ Cloud Computing

- ลดด้นทน  $\overline{1}$
- ิลคความเสี่ยงการเริ่มต้น หรือการทดลองโครงการ  $2)$
- ิสามารถลดหรือขยายได้ตามความต้องการ  $3)$
- ประสิทธิภาพสง  $4)$
- อย่ภายใต้การดแลของผู้เชี่ยวชาณ  $5)$

ข้อเสียของ Cloud Computing

- ิจากการที่มีทรัพยากรที่มาจากหลายแห่ง จึงอาจเกิดปัญหาด้านความ  $\overline{1}$ ต่อเนื่องและความรวดเร็ว
- ยังไม่มีการรับประกันในการทำงานและความปลอดภัย  $\mathcal{D}$
- แพลทฟอร์มยังไม่ได้มาตรจาน  $3)$

#### **Mobile Cloud Computing**

ปัจจุบัน Mobile Computing กับ Mobile Internet Device (MID) เช่น iPhone และ Android กลายเป็น คอมพิวเตอร์ส่วนบออลที่เป็นทางเลือกในการ อำนวยความสะดวก โดย การรวมการเคลื่อนที่ การติดต่อสื่อสาร software ใน การทำงาน และ ความบันเทิง เนื่องจากข้อจำกัดของทรัพยากรของ MID ของ cloud services กลายเป็นทางเลือกที่เหมาะสำหรับการติดตั้ง software บน MID โคยจะเข้ามาช่วยในการเอาชนะข้อจำกัดของโทรศัพท์มือถือโคยเฉพาะอย่างยิ่ง ในการประมวลผล พลังงานและการจัดเก็บข้อมูล นอกจากนี้ยังอาจช่วยยืดอายุ การใช้แบตเตอรี่ โดยการย้ายการดำเนินการโปรแกรมจากข้อจำกัดของ Mobile ้เรื่องความเร็วในการประมวลผล ขนาดของหน่วยความจำ และพลังงาน แบตเตอรี่ จึงมีการนำเทคโนยี Cloud computing มาช่วยลดปัญหาในด้านต่างๆ โดยอาจจะไม่ต้องคำกึ่งกึ่งข้อจำกัดของ Mobile อีกต่อไป เช่นโปรแกรมทางฝั่ง Client ที่นำมาติดตั้งลงใน Mobile จะมีขนาดเล็กจะทำหน้าที่ในการติดต่อกับ ฝ้ให้บริการ Cloud โดยจะ โอนเรื่องการประมวลผลให้กับทางฝั่งฝ้ให้บริการ รับผิดชอบ ทำให้ทางฝั่ง Client นั้นไม่จำเป็นต้องมีการประมวลที่สูงก็ได้ และ จากการที่มีการประมวลผลต่ำนั้นจะส่งผลต่อพลังงานในแบตเตอรี่โดยตรงนั่น คือจะช่วยลดการใช้พลังงานในการประมวลผล ทำให้สามารถใช้งานได้นานมาก ขึ้น จากข้อคีของ Cloud Computing บน Mobile ก่อให้เกิดการประยุกต์และ พัฒนาการให้บริการค้านต่างๆอย่างรวดเร็ว ไม่ว่าจะเป็นการใช้ Cloud Computing บน Mobile ในเรื่องของการค้ำ การศึกษา การค้นหาข้อมล และอื่นๆ ทำให้ Mobile Cloud Computing เป็นเทคโนโลยีที่กำลังเติบโตอย่างรวดเร็ว เพราะสามารถตอบโจทย์ในเรื่องที่ว่า สามารถเข้าถึงการบริการได้ทกที่ทกเวลา ในส่วนถัดไปจะเป็นการวิพากษ์บทความต่างๆที่ได้ทำการศึกษามาโดยจะ

แบ่งเป็นหัวข้อที่พิจารณา 4 กล่ม คือ กล่มพลังงาน กล่มสถาปัตยกรรม กล่มการ เข้าถึง cloud ด้วย mobile และกลุ่มความปลอดภัย

### II ด้านพลังงาน

ู้เนื่องจากข้อจำกัดของ Mobile ที่มีพลังงานแบตเตอรี่ที่จำกัดทำให้ ี การใช้งาน Mobile มีระยะเวลาที่สั้น ด้วยเหตนี้จึงเกิดการศึกษาการลดการใช้ พลังงานเพื่อให้แบตเตอรี่อยู่ได้นานและสามารถนำอุปกรณ์ไปใช้ในงานตามที่ ้ต้องการได้อย่างเหมาะสมด้วยเหตุนี้จึงมีการนำ Cloud Computing มาช่วยในการ แก้ปัญหาในด้านนี้ดังนี้

Virtualized In-Cloud Security Services for Mobile Devices [3]

้เป็นการนำเสนอการให้บริการเครือข่ายเสมือนจริงในการรักษาความ ปลอดภัยใน Cloud สำหรับอปกรณ์บนมือถือ เป็นการนำเสนอแนวคิดในการ ทำงานป้องกันไวรัสบนมือถือในรูปแบบใหม่ต่างๆ โดยการย้ายอุปกรณ์และการ ให้บริการทางด้านเครือข่าย โดยใช้เครื่องมือตรวจหามัลแวร์ต่าง ๆ ซึ่งจะมีความ ้เป็นไปได้ในเรื่องของการลดแบนด์วิด ลดอปกรณ์ทางด้าน ซีพีย หน่วยความจำ และอุปกรณ์ตัวอื่น ๆ ทางค้านการตรวจจับของซอฟต์แวร์นั้นเมื่อทำงาน การ ำไระเมินผลการทำงานจะมีส่วนที่แตกต่างคือไฟล์หรือวิธีการนั้นจะใช้เครื่องมือ ในการตรวจสอบภายในเครือข่ายการให้บริการ อปกรณ์มือถือที่มีความสามารถ ในการป้องกันนั้นจะลดการใช้ทรัพยากรอปกรณ์ โดยการโอนไฟล์ไปยัง เครือข่ายบริการใน Cloud ซึ่งมีวิธีการ 2 วิธีคือ 1. ส่งข้อมลที่อย่บนมือถือไปยัง เครือข่ายสำหรับการวิเคราะห์และการบริการ เครือข่ายก็จะได้รับไฟล์จาก ้อปกรณ์และระบเนื้อหาว่าเป็นอันตรายหรือไม่ 2.สามารถป้องกันไวรัส คอมพิวเตอร์เวลาคอมพิวเตอร์หรืออุปกรณ์รับเอกสารใหม่หรือโปรแกรมแต่ละ ี รายการที่ตรวจพบโดยอัตโนมัติและส่งไปยัง Cloud เพื่อป้องกันไวรัสและนำไป วิเคราะห์ ระบบ CloudAV เพื่อทำการตรวจสอบและเช็คว่าคอมพิวเตอร์มี ี รายการที่มีความปลอดภัยหรือไม่ ระบบ CloudAV จะเป็นการให้บริการ Cloud ในตรวจหามัลแวร์ซึ่งประกอบด้วย host agent และ Network servicecomponents ซึ่ง Host Agent มีลักษณะเช่นเดียวกับซอฟต์แวร์ป้องกันไวรัสจาก ้ค่ายต่าง ๆ คือกระบวนการของซอฟแวร์จะมีน้ำหนักค่อนข้างเบาตอนรันบน ้อปกรณ์แต่ละตัว และได้ทำการตรวจไฟล์กิจกรรมต่างๆ ในระบบและทำการ เข้าถึงแต่ละไฟล์โดยจะโอนไปจัดการ ส่วน Network Service นั้นองค์ประกอบ ี<br>สำคัญของสถาปัตยกรรมเครือข่ายเป็นการวิเคราะห์การใช้บริการเครือข่ายเพื่อ ้ตรวจสอบว่าเป็นไฟล์ใหนที่เป็นอันตรายหรือที่ไม่พึงประสงค์ ซึ่งแตกต่างจากที่ ้มือย่ในซอฟต์แวร์ป้องกันไวรัสที่สามารถรวมกลไกต่าง ๆ เพื่อตรวจสอบและ ้ค้มครอง ผลการทดสอบโปรแกรมแสกนไวรัส

| ประเภทของสแกนไวรัส | การตรวจจับ | การคุ้มครอง |
|--------------------|------------|-------------|
| CМ                 | 229/469    | 4882%       |
| <b>SM CM</b>       | 290/469    | 6183%       |
| <b>MA CM SM</b>    | 358/469    | 7633%       |
| CM SM MA BD        | 417/469    | 8891%       |
| CM SM MA BD FS     | 430/469    | 9168%       |

ตารางที่ 1 ตัวอย่างของการตรวจจับไวรัสประเภทมัลแวร์ต่าง ๆ เมื่อใช้เครื่องมือ หลาย ๆ ตัวในแบบคู่ขนาน ClamAV (CM) Symantec (SM) McAfee (MA) BitDefender (BD) and F-Secure (FS)

หลังจากที่แฟ้มข้อมลใด้รับการวิเคราะห์ผลสามารถเก็บไว้ใน หน่วยความจำและแชร์ข้อมูลหน่วยความจำเพื่อใช้ร่วมกันในการให้บริการ นอกจากนี้สามารถเข้าถึงแฟ้มข้อมลและสามารถเข้าถึงอปกรณ์อื่น ๆ ที่ใช้ ร่วมกันโดยผ่านทางไกล ซึ่งหน่วยความจำที่ตั้งอยู่ในบริการเครือข่ายไม่ จำเป็นต้องส่งไฟล์สำหรับการวิเคราะห์ ซึ่งจะเก็บไว้ในเครือข่ายในการ ให้บริการแล้วซึ่งก่อให้เกิดความรวดเร็วในการเข้าใช้งานในอนาคต CloudAV ขยายไปยัง Mobile ขยายผลประโยชน์ของแพลตฟอร์ม ที่จะใช้งานบน แพลตฟอร์ม โดยแพลตฟอร์มจะถกกระต้นใด้ง่าย เมื่ออปกรณ์หรือมีปรับเปลี่ยน พื้นฐานของสถาปัตยกรรม ซึ่งจะมีความจำเป็นในการพัฒนาและสนับสนน ตัวแทนจำหน่ายโทรศัพท์มือถือซึ่งจะมีความแตกต่างระหว่างตัวแทนโฮสต์ แบบเดิมและตัวแทนจำหน่ายมือถือ ที่พัฒนาขึ้นใหม่พอติกรรมกลไกต่าง ๆ บน มือถือ วิธีการใช้ทรัพยากรบนมือถือมีมากขึ้นทำให้ด้องมีการตรวจสอบว่ามี ้กิจกรรมไหนที่เป็นคันตรายต่อมือถือ โดยมีแพลตฟอร์มให้สามารถจัดลำดับ ความแตกต่างของการให้บริการการรักษาความปลอดภัย SMS Spam Filtering-SMS เป็นฟังก์ชั่นการกรองข้อมลในลักษณะของ SMS ที่ส่งมากับ โทรศัพท์มือถือ เป็นการป้องกันเมล์ขยะหรือไวรัสต่าง ๆ ซึ่งจะคำเนินการขณะที่ อยู่ในลักษณะการโฆษณา โคยผลิตภัณฑ์แอนตี้ไวรัสนั้นบางมือถือมี ความสามารถมาก ซึ่งรูปแบบการใช้งานเครือข่ายจะเป็นศูนย์กลางผ่านการ รวมตัวของข้อมลจากคลังข้อมลขนาดใหญ่ของผ้ใช้งาน Phishing Detection ตรวจจับฟิชชิ่ง เป็นการรวบรวมสำรวจเว็บที่มีส่วนช่วยพัฒนา Google ให้มี ความแข็งแรงโดยมีเครื่องมือป้องกันฟิชซิ่ง ซึ่งจะรวบรวมความสามารถในการ จัดหาการบริการที่จะช่วยให้สามารถควบคมดักจับและป้องกันฟิชซิ่ง จากการ โจมตีแบบฟิชซิ่งกับลูกค้า Centralized Blacklists เป็นการรวบรวมข้อมูลที่ควร หลีกเลี่ยง ซึ่งจากการติดต่อสื่อสารที่แอดเครสหรือบลทธ และ ไอพีต่าง ๆ ทำให้ มีผลเวลาอปกรณ์การให้บริการความปลอดภัยไม่ทำงาน การประเมินผลสำหรับ การประเมินผลจะดำเนินการตามมาตรฐานของอุปกรณ์โทรศัพท์มือถือโนเกีย จะวัดใด้จากการใช้ทรัพยากรการใช้พลังงานของอปกรณ์เหล่านี้โดยเปรียบเทียบ มือถือกับตัวแทนที่มีผลิตภัณฑ์แอนตี้ไวรัสที่มีอย่ในเชิงพาณิชย์ สำหรับแต่ละ การทดสอบจะมีผลสำหรับตัวแทนมือถือ

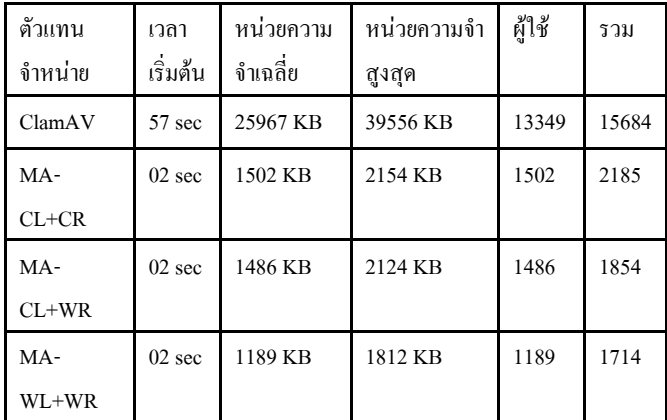

ิตารางที่ 2 การเปรียบเทียบของตัวแทนมือถือกับ ClamAV ในฝ้ใช้หน่วยความจำ และซีพียในโนเกีย N800

การเปรียบเทียบตัวแทนผู้จัดจำหน่ายความปลอดภัย

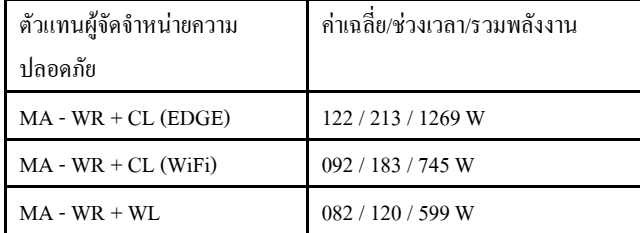

ิตารางที่ 3 การเปรียบเทียบของตัวแทนผู้จัดจำหน่ายความปลอดภัยกับ Kaspersky ความปลอดภัยโทรศัพท์บน Nokia N95

การเปรียบเทียบตัวแทนผู้จัดจำหน่ายความปลอดภัย

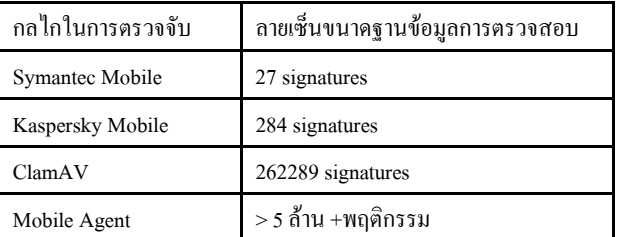

้ตารางที่ 4 จำนวนของภัยคุกคามที่ส่งในลายเซ็นฐานข้อมูลของเครื่องมือ ้ตรวจหาการจัดการความกังวลที่เพิ่มขึ้นของภัยคุกคามอุปกรณ์เคลื่อนที่

วิธีตรวจสอบค้นหามัลแวร์แบบใหม่บนโทรศัพท์มือถือโดยการย้าย ้ความสามารถในการตรวจสอบไปยังเครือข่ายให้บริการ ซึ่งเกิดประโยชน์มาก รวมทั้งการตรวจสอบที่ครอบคลมมากยิ่งขึ้นทำให้ซอฟแวร์มีความซับซ้อน น้อยลงและการใช้ทรัพยากรลดลง

**CloudTorrent - Energy-Efficient BitTorrent Content Sharing** for Mobile Devices via Cloud Services [17] เสนอการใช้ BitTorrent ประหยัด พลังงานร่วมกันสำหรับอปกรณ์มือถือผ่านบริการ CloudTorrent

รูปแบบของ CloudTorrent ส่วนประกอบการประยุกต์ใช้โทรศัพท์ ี่ ติดต่อสื่อสารที่มีกล่มและเซิร์ฟเวอร์ โฮสติ้งของลกค้า BitTorrent ระยะ ไกล การ

ประยกต์ใช้โทรศัพท์เป็นส่วนขยายของ SymTorrent ลกค้าเปิดแหล่ง BitTorrent สำหรับอุปกรณ์ S60 Symbian ซึ่งสามารถควบคุมจากระยะไกลเซิร์ฟเวอร์ BitTorrent โดยระบุความคืบหน้าการดาวน์โหลดและการถ่ายโอนไฟล์ที่ดาวน์ โหลดจากเซิร์ฟเวอร์ไปยังโทรศัพท์มือถือ การสื่อสารกับเซิร์ฟเวอร์ทั้งหมดจะ คำเนินการผ่านการเชื่อมต่อโปรโตกอลเดียวกันในฝั่งเซิร์ฟเวอร์จะใช้ uTorrent ซึ่งเป็นที่นิยมของลูกค้า PC ฟรี โดยใช้ฟังก์ชั่นผ่านทาง HTTP - based API ตั้งแต่ uTorrent API จะไม่สนับสนุนไฟล์ดาวน์โหลดแล้วยังเรียกใช้เว็บ เซิร์ฟเวอร์ที่แยกต่างหากที่ใช้ในการถ่ายโอนไฟล์ที่คาวน์โหลดไปยัง โทรศัพท์มือถือ ขณะนี้การดาวน์โหลดข้อมูล CloudTorrent เกิดขึ้นในสอง ขั้นตอน ด้านเซิร์ฟเวอร์ใช้โปรโตกอล BitTorrent ดาวน์โหลดข้อมลไปยัง เซิร์ฟเวอร์ CloudTorrent ข้อมูลเมื่อคาวน์โหลดเสร็จสมบูรณ์แล้วคาวน์โหลด HTTP โอนข้อมูลไปยังโทรศัพท์

ึ การวัดและผลในการประเมินผลการแก้ปัญหาเมื่อเทียบกับ ประสิทธิภาพของ SymTorrent ดำเนินการถ่ายโอนพลังงานและการวัดความเร็ว ด้วย Nokia N82 เชื่อมต่อกับอินเทอร์เน็ตผ่าน 3G โฮสติ้งเซิร์ฟเวอร์และ ใคลเอนต์ BitTorrent เว็บเซิร์ฟเวอร์คือ Amazon EC2 ความเร็วในการดาวน์ โหลดโดยเฉลี่ยในมือถือม่งเน้นเฉพาะประสบการณ์ความเร็วจากโทรศัพท์มือถือ ในกรณี CloudTorrent HTTP การถ่ายโอนไฟล์จากเซิร์ฟเวอร์มาที่มือถือและใน ิดาวน์โหลด รวมความเร็วจากสิ่งที่แตกต่างกัน กรณีที่ SvmTorrent CloudTorrent SvmTorrent ทำได้ดีกว่าทั้งในการใช้พลังงานและเวลาในการ ดาวน์โหลด ความแตกต่างในการใช้พลังงานส่วนใหญ่จะนำมาประกอบกับ ความแตกต่างด้านความเร็วในการคาวน์โหลด CloudTorrent ก็สามารถมี ความเร็วในการโอนสูงกว่า SymTorrent ซึ่งสอดคล้องกับข้อสังเกตก่อนหน้านี้ที่ สงกว่าอัตราบิตต่ำ ค่าใช้จ่ายพลังงานต่อบิต ในกรณี CloudTorrent เซิร์ฟเวอร์ที่ แยกลกค้าโทรศัพท์มือถือจากข้อจำกัด และความแปรปรวนของการดาวน์โหลด ข้อมลให้รวดเร็วและท่มเทเพื่อการเชื่อมต่อโทรศัพท์มือถือ SymTorrent บนมือ อื่น ๆ ที่ได้รับข้อมลจากคนอื่น และประสบโดยตรงจากข้อจำกัดแบนด์วิดของ ในร่นเดียวกัน การส่งอินเตอร์เน็ตที่เป็นปัญหาและการแข่งขันระหว่างการดาวน์ โหลดทั้งหลาย นอกจากนี้ตั้งแต่ลูกค้า BitTorrent ในกลุ่มจะสามารถให้บริการ ด้วยความเร็วในการอัพโหลดสง กลไกการเพิ่มความเร็วในการดาวน์โหลดของ ข้อมล จะเปรียบเทียบเวลาในการดาวน์โหลดข้อมลเท่านั้นและไม่รวมเวลาใน การถ่ายโอนไฟล์จากเซิร์ฟเวอร์ไปยังโทรศัพท์มือถือโดยแจ้งให้ทราบล่วงหน้า ที่เซิร์ฟเวอร์ CloudTorrent ก็สามารถคาวน์โหลดข้อมูล 88% เร็วกว่า SymTorrent

ในกรณีของ CloudTorrent ช่วงการโอนข้อมูลเริ่มต้นจะเริ่มด้วยระยะ ต่ำมีบาง spikes ที่มีกำลังสูง ในช่วงเวลานี้เซิร์ฟเวอร์จะทำการดาวน์โหลดข้อมูล และโทรศัพท์ไม่ได้ใช้งานรอข้อมลมีความพร้อม ความคมชัดที่ 30 วินาที เกิดขึ้น เพราะสำรวจมือถือสถานะของเซิร์ฟเวอร์ผ่านทางแบบสอบถาม HTTP ซึ่งมี เพียงไม่กี่ไบต์การถ่ายโอนข้อมูลซึ่งไม่ได้มองเห็นได้ในกราฟ แต่การใช้พลังงาน ยังคงอยู่ในระดับสูงประมาณ 10 วินาที สมมติฐานคือการที่ล่าช้าเกิดจากการตั้ง ค่าตัวจับเวลา 3G ที่ควบคุมการเปิดใช้งานโหมดประหยัดพลังงานในเครือข่าย 3G นี้ คือการแสดงให้เห็นว่าการจัดการมีความคืบหน้าอย่างมากในความฉลาด ี ทางด้านโทรศัพท์ ทำให้มีประสิทธิภาพในการทำงานมากขึ้น สำหรับข้อมลนั้น ้จะมีขนาดใหญ่มากเช่น หนังก็ไม่ได้ทำให้รู้สึกถึงการสำรวจความคืบหน้าของ ข้อมูลบ่อยเกินไปเป็นแบบสำรวจความคิดเห็นทำให้สิ้นเปลืองพลังงานบางอย่าง ้อย่างไรก็ตามในกรณีของข้อมลที่มีขนาดเล็กนั้น เวลาในการดาวน์โหลดจะสั้น แต่ฝู้ใช้อาจมีความต้องการที่จะติดตามความคืบหน้า ของกลไกในการปรับตัว ้ขึ้นอยู่กับขนาดของข้อมูลอาจเป็นทางออกที่เหมาะสม

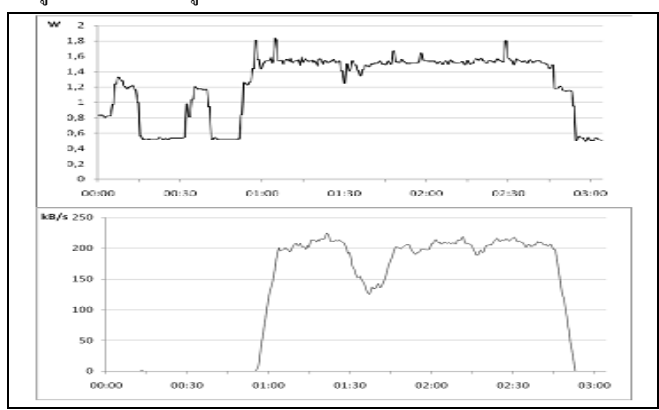

้รูปที่ 1 การใช้พลังงาน CloudTorrent และความเร็วในการดาวน์โหลด จากภาพจะแสคงให้เห็นว่าข้อมลจะถกย้ายไปเป็นแฟ้มไปยังอปกรณ์ ้มือถือเพื่อการใช้งานในภายหลัง ซึ่งทางเลือกอื่น ๆ นอกจากนี้ยังเป็นไปได้ที่ผู้ใช้ ้ จะสามารถส่งข้อมลไปยังโทรศัพท์มือถือจากเซิร์ฟเวอร์ แสดงให้เห็นว่าการย้าย ้การทำงานของลูกค้าไปยังกลุ่มข้อมูล ทำให้ง่ายสำหรับอุปกรณ์มือถือ การใช้ พลังงานจะลดลง การส่งข้อมลจะลดลง และการเข้าถึงข้อมลบนกล่มเซิร์ฟเวอร์ จึงเป็นไปได้ในหลายวิธีการดังกล่าว เป็น HTTP หรือสตรีมมิ่งได้อย่างรวดเร็ว ก่อนใช้เซิร์ฟเวอร์เพื่อดาวน์โหลดเนื้อหาที่ข้อมลเป็นประโยชน์สำหรับฝ้ใช้ โทรศัพท์มือถือที่มีแนวโน้ม แต่ความเป็นไปได้ในกลุ่มเซิร์ฟเวอร์จะต้อง ตรวจสอบต่อไปทั้งจากรปแบบเครือข่ายและด้านธรกิจ

A Framework for OoS and Power Management in a Service Cloud Environment with Mobile Devices [12] เน้นไปที่การจัดการการใช้ พลังงานประมวลผล และพลังงานในการติดต่อสื่อสารให้มีความสมดลกัน ออกแบบกรอบงานของ Qos และการจัดการพลังงาน QPM ในการใช้บริการ Cloud บนอปกรณ์พกพา System Model การบริการที่มีการจัดการการใช้การ ้กระจายตารางแสช DHT การบริการและแบบจำลอง

ข้อจำกัดโดยทั่วไปของอปกรณ์พกพา คือการคำนวณ และการเก็บ ี ข้อมล โดยจะขึ้นอย่กับพลังงานแบตเตอรี่ในการใช้งาน การแสดงผลการบริการ นั้นจะขึ้นอยู่กับส่วนประกอบในอุปกรณ์พกพาที่สามารถใช้งานได้ ถ้าสามารถ ิตอบสนองความต้องการทรัพยากรสามารถเข้าถึงการให้บริการ cloud ผ่านสถานี ฐาน ยังมีในการแสดงข้อมูล DHT ให้ทำการแทน สำหรับลูกค้าเพื่อให้สามารถ ้เรียกใช้บริการได้ ส่วน OPM Framework นั้นจะอำนวยความสะดวก OoS และ ิ การจัดการพลังงานบนโทรศัพท์มือถือในสภาพแวดล้อมที่ให้บริการ Cloud ได้ ้<br>เสบอกรอบงาบ OPM ที่พยายามที่จะลดการใช้พลังงาบใบโทรศัพท์มือกือใบ

ขณะที่คุณภาพความต้องการ QoS ผ่านการประสานงานของโทรศัพท์มือถือ และ การให้บริการ cloud กรอบงาน QPM แสดงอยู่ในรูปที่ 2 มีสองคู่ QPM บน service cloud (ขนาดเต็มรูปแบบ QPM) และ QPM บนโทรศัพท์มือถือ (QPMMD)

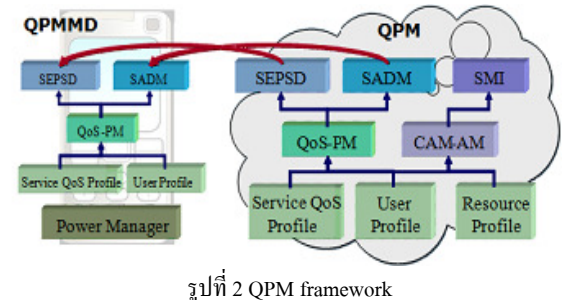

การบริการโปรไฟล์ QoS ให้บริการ QoS และข้อมูลพฤติกรรม พลังงานการให้บริการภายใต้การกำหนดค่าที่แตกต่างกัน นอกจากนี้กำหนด ข้อมูลส่วนตัวของผู้ใช้รูปแบบการใช้บริการ cloud ซึ่งรวมถึงโปรไฟล์สำหรับ ทุกบริการ และผู้ใช้โทรศัพท์มือถือช่วยให้แบบจำลองบางส่วนง่ายและ QoS -PM (QoS โมคูลคาดการณ์) ใช้ข้อมูลในประวัติที่ระบุไว้ในโปรไฟล์ของผู้ใช้ไป คาดการณ์รูปแบบการบริการที่มีศักยภาพ การใช้งานของผู้ใช้บางประการขึ้นอยู่ กับรูปแบบการใช้งาน QoS - PM ในการให้บริการ cloud ประมาณพฤติกรรม OoS ที่อาจเกิดขึ้น สำหรับฝ้ใช้เฉพาะการเรียกบริการที่เจาะจง OoS - PM ใน โทรศัพท์มือถือ ในทางกลับกันการประมาณการการรวมตัวของ พฤติกรรม OoS สำหรับทำงานหลาย ๆ บริการ ทั้งการให้บริการ cloud และ โทรศัพท์มือถือ มีการจัดสรรบริการโมดูลการตัดสินใจ SADM ซึ่งทำให้การ ตัดสินใจ สำหรับการจำลองแบบบริการบนโทรศัพท์มือถือ SADM ใน service cloud หากดำเนินการให้บริการบนโทรศัพท์มือถือ สามารถปรับปรง latency อย่างมาก (การสื่อสารไม่มี latency) จากนั้นบริการยังสามารถติดตั้งบน โทรศัพท์มือถือ สำหรับบริการที่เกี่ยวข้องกับฐานข้อมลที่เกี่ยวกับการทำซ้ำ ข้อมูลจะได้รับการพิจารณา SADM ทำให้การจัดสรรคำแนะนำตามข้อมูล บน โทรศัพท์มือถือในการตัดสินใจขั้นสดท้ายพิจารณาคำแนะนำการติดตั้งรวมทั้ง การตั้งค่าของผ้ใช้และสภาพแวดล้อมในการทำงานของอปกรณ์ที่อาจเกิดขึ้นใน อนาคต เช่น หากผ้ใช้ต้องการจะใช้บริการบางอย่างในโหมด standalone การ บริการควรจะติดตั้งบนโทรศัพท์มือถือทั้งการให้บริการ cloud และ โทรศัพท์มือถือให้แพลตฟอร์มการดำเนินการบริการตัดสินใจเลือก (SEPSD) ซึ่งทำให้การตัดสินใจว่าจะใช้การบริการในท้องถิ่นบนโทรศัพท์มือถือหรือ สามารถเรียกใช้บริการจากระยะไกลใน cloud เช่นหากเวลาในการคำนวณการ บริการสั้นและข้อจำกัดเรียลไทม์ก็อาจจำเป็นต้องเรียกใช้การบริการในท้องถิ่น เพื่อให้เกิด latency ต่ำ เมื่อข้อจำกัดเรียลไทม์ของงานที่สร้างความพึงพอใจ ซึ่ง การบริการจากระยะใกลจะช่วยประหยัดพลังงานในโทรศัพท์มือถือโมดูล SEPSD ในการให้บริการ cloud และโมคูล SEPSD บนโทรศัพท์มือถือสำหรับ การตัดสินใจระยะยาวและระยะสั้นจะต้องตามลำดับ SEPSD ในการให้บริการ cloud จะคำเนินการวิเคราะห์ที่ครอบคลมและการตัดสินใจ สำหรับเงื่อนไขการ คำเนินต่างๆโมดล SEPSD บนโทรศัพท์มือถือจะใช้ผลการวิเคราะห์จากการ ให้บริการและใช้เพื่อให้เกิดการตัดสินใจเลือกใช้แพลตฟอร์ม ฝ้ใช้สามารถ ประกอบเป็นการบริการเพื่อให้ได้งานที่ต้องการ ในบางครั้งการบริการที่ ด้องการอาจจะใช้แพลตฟอร์มที่อยู่ห่างไกลออกไปจากไกลเอนต์หรือแพลท ฟอร์มการบริการส่งผลให้ latency การสื่อสารสูง คังนั้นกรอบการให้บริการ โครงสร้างพื้นฐานด้านการโยกย้ายการบริการ SMI ให้การบริการการโอนย้าย ให้ลด latency การสื่อสาร SMI ดูแลโปรไฟล์ของทรัพยากรซึ่งจะเจาะจงให้ สามารถใช้ได้การทุกแพลตฟอร์มที่อาจจะถูกใช้สำหรับการย้ายการบริการ SMI วิเคราะห์โปรไฟล์ของการบริการและโปรไฟล์ฝ้ใช้ให้เฉพาะที่พบบ่อยเป็น ผู้ที่เข้าใช้การบริการสำหรับการตัดสินใจการโยกย้าย CAM - PM การสื่อสาร ้การเข้าถึงและการโยกย้ายโมดลคาดการณ์ ค่าใช้จ่ายได้รับการประมาณการใน ้ค่าใช้จ่ายในการสื่อสาร ในกรณีของการโยกย้ายวิเคราะห์ค่าใช้จ่ายในการ โยกย้ายรวมทั้งค่าใช้จ่ายที่อาจเกิดขึ้นสำหรับเข้าใช้งานย้อนกลับไปยัง แหล่งข้อมลเพื่อให้แน่ใจว่า การโยกย้ายเป็นประโยชน์ พิจารณาค่าใช้จ่าย ์ ทั้งหมดจากข้อมูลที่ให้ SMI กำหนดว่าให้ย้ายการบริการที่ใช้บ่อย โดยผู้ใช้ ให้ แพลตฟอร์มใน service cloud ที่ใกล้เคียงกับการตัดสินใจ ไม่เพียงแต่ขึ้นอยู่กับ ข้อมลที่เกี่ยวข้องกับฝ้ใช้ แต่ยังขึ้นอย่กับบทบาทของฝ้ใช้ในการบริการ ที่ ประกอบด้วยบนอุปกรณ์มือถือพลังงานระดับต่ำเพื่อจัดการใช้เทคนิคการจัด ี การพลังงานที่มีอย่ให้ควบคมการตั้งค่า สำหรับส่วนประกอบในโทรศัพท์มือถือ ้ดังตารางที่ 5

ตารางเปรียบเทียบด้านพลังงาน

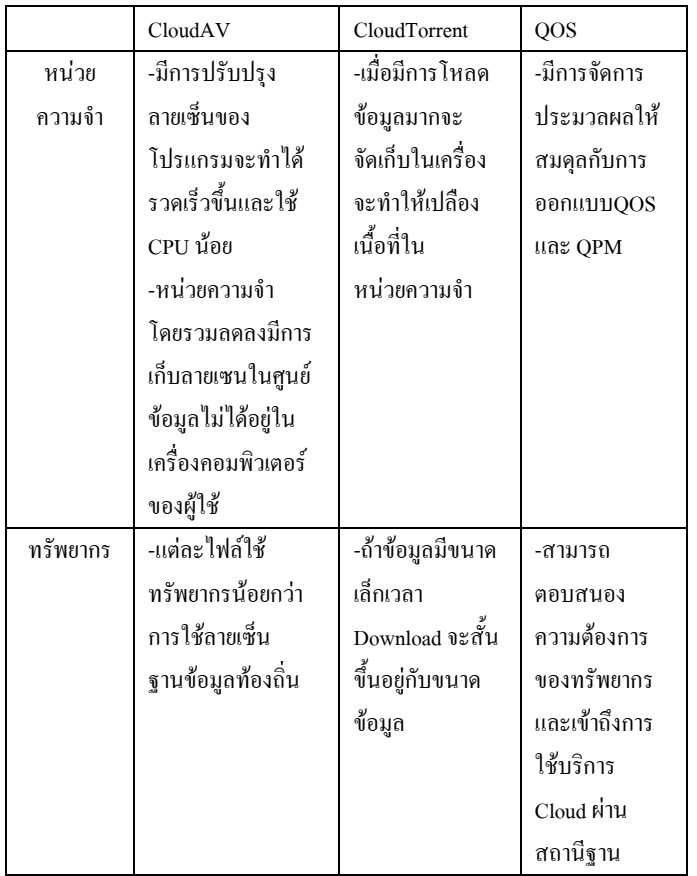

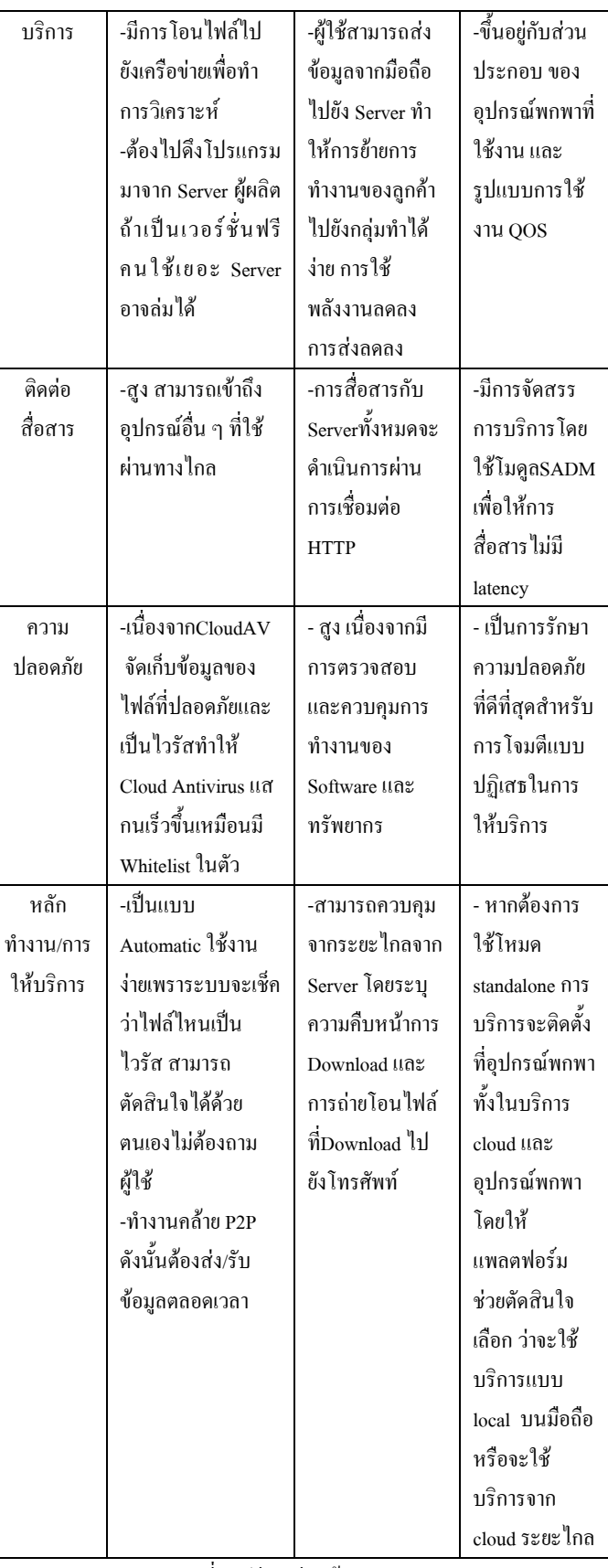

ิตารางที่ ร.เปรียบเทียบด้านพลังงงาน

#### III. ด้านสถาปัตยกรรม

มีการนำเสนอสถาปัตยกรรมในการประยุกต์ใช้ Cloud เพื่อช่วยใน ิ การทำงานด้านต่างๆ โดยการออกแบบกรอบงานสำหรับการใช้ cloud computing บน mobileในระบบต่าง โดยในเรื่อง System Design of Cloud Computing Based on Mobile Learning [2] ได้นำเสนอรูปแบบสถาปัตยกรรม ของโทรศัพท์มือถือสำหรับการเรียนร้ ซึ่งเคิมนั้นจะมีปัญหาในเรื่องของการ ้คำนวณ และพื้นที่เก็บข้อมลในโทรศัพท์มือถือที่มีขนาดเล็ก ทำให้เป็นอปสรรค ้ต่อการส่งเสริมการเรียนร้ในอนาคตของโทรศัพท์มือถือ เพื่อแก้ปัญหาปัญหาจึง ได้นำแนวคิดของ Cloud Computing ในการพัฒนาแบบกระจายข้อมูลแบบ ึ ขนานและแบบ Grid เพื่อก่อให้เกิดแนวทางที่เหมาะสม ซึ่งหลักการพื้นฐานของ Cloud Computing คือรวมจำนวนข้อมลสำหรับเก็บไว้กระจาย และทรัพยากรใน ี การประมวลผล สำหรับการทำงานร่วมกัน ดังนั้นจึงช่วยให้ผู้ใช้ สามารถเข้าถึง ข้อมูลที่ต้องการได้อย่างรวดเร็ว Hadoop เป็นการดำเนินงานที่มาเปิดการ ให้บริการ ซึ่งเป็นกรอบการทำงานและระบบแฟ้มแบบกระจาย (HDFS, Hadoop Distributed File System) จากการที่กรอบการทำงานแต่ละโหนด Hadoop จะ ี คำเนินงานโดยมีความสามารถทำหน้าที่เกี่ยวกับ HDFS และ MapReduce ซึ่ง ประเภทโหนด Hadoop คือเป็นการคำเนินงานที่มาเปิดการให้บริการ theMapReduce ซึ่งเป็นกรอบการทำงานและระบบแฟ้มแบบกระจาย จากการที่ แต่ละโหนด Hadoon จะดำเนินงานทำหน้าที่เกี่ยวกับ HDFS และ ManReduce ซึ่ง Hadoop ในการแนะนำรูปแบบของโทรศัพท์มือถือการเรียนรู้ตาม hadoop และโมดูลการทำงานคือ วิเคราะห์กระบวนการทำงานตามรูปแบบของการใช้ เทคโนโลยี Hadoop และสถาปัตยกรรมซึ่งแบ่งออกเป็น 5 ชั้นดังแสดงในรูปที่ 3

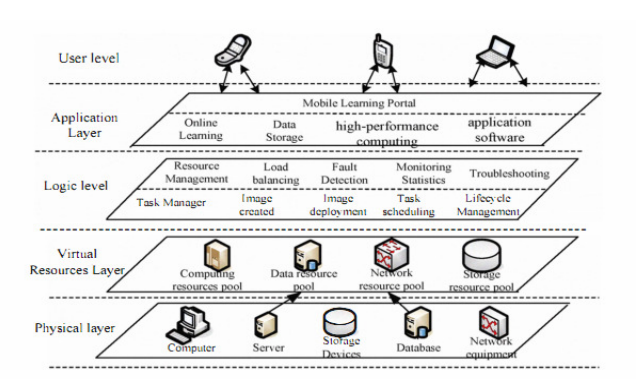

รูปที่ 3 การเรียนรู้บนมือถือตามแบบ hadoop ระคับผู้ใช้ (User Layer) : การเรียนรู้ของโทรศัพท์มือถือความ ้ต้องการของลกค้า โดยผ้ใช้จะต้องสามารถเข้าส่ระบบเว็บบราวเซอร์ที่สามารถ แสดงความหลากหลายของบริการประยกต์ใช้ในหน้า (Portal) ของ สถาปัตยกรรม

ระดับแอพพลิเคชั่น (Application Layer): ประกอบด้วย โทรศัพท์มือถือการเรียนรู้แบบ Portal และการให้บริการของโปรแกรมประยุกต์ ซึ่งมีคณสมบัติของการตรวจสอบสำหรับฝ้ใช้ที่แตกต่างกันและสะดวกสบาย

เพื่อการบริการที่แตกต่างกันสำหรับผู้เรียนแต่ละคน โดยผ้ใช้สามารถเพลิดเพลิน กับการเรียนรู้ Portal ้ออนใลน์มาก หน่วยเก็บข้อมูลคอมพิวเตอร์ที่มี ประสิทธิภาพสูง การประยุกต์ใช้ซอฟแวร์และบริการอื่น ๆ ในการออกแบบซึ่ง รูปแบบการใช้และคุณสมบัติที่แข็งแกร่งของแพลตฟอร์ม Cloud Computing จะ มี API สำหรับการเข้าถึงพอร์ตอื่น ๆ cloud server สามารถเข้าถึง cloud server อื่น ๆ เพื่อให้บริการอื่น ๆ ตามที่ระบุสถานการณ์หรือสามารถนำไปใช้ในการ เข้าถึงทรัพยากร เพื่อขจัดปัญหาที่มาจากการกระจายไม่เท่ากันของทรัพยากรและ ตระหนักถึงใช้งานร่วมกันแบบเต็มของทรัพยากร

ระคับลอจิก (Logic level) : ชั้นตรรกะและทรัพยากรเสมือนเป็นชั้น การจัดการหลักของ Cloud Computing โครงสร้างพื้นฐาน ตั้งอย่ระหว่างการ ให้บริการและตรรกะบริการกลุ่มที่อยู่ในค่าใช้จ่ายของทรัพยากรการบริหาร จัดการการเรียนรู้แบบมือถือและกำหนดการต่าง ๆ ของผู้ใช้โปรแกรมประยุกต์ เพื่อให้แจ้งให้ทรัพยากรที่สามารถให้บริการที่มีประสิทธิภาพและปลอดภัย เป็นความรับผิดชอบสำหรับการจัดการทรัพยากรโดยใช้โหนดทั้งหมด รูปแบบ ตรวจจับความส้มเหลวของโหนดและความพยายามที่จะเรียกคืน และการ ตรวจสอบสถิติการใช้งานทรัพยากรเพื่อการใช้งานหลักของแต่ละโหนด

Virtual Resources Layer: virtualization เป็นพื้นฐานเทคโนโลยีการ ออกแบบที่ใช้กับโครงสร้าง Cloud ทั้งหมดใน Cloud Computing ซึ่งส่วนใหญ่ หมายถึงบทบาทในรปแบบนามธรรมของในทรัพยากรทางไอที มาจากคนของ ทรัพยากร การใช้งานและการประยุกต์ใช้ ซึ่งใช้เทคโนโลยีเสมือนจริง ฮาร์ดแวร์ ซอฟต์แวร์และบริการ

ชั้นกายภาพ (Physical layer): จะใช้ในการสนับสนุนเครือข่ายขั้น พื้นฐาน สภาพแวดล้อมรวมทั้งเครื่องคอมพิวเตอร์ที่เก็บสินค้า โดยเครือข่ายจะ เชื่อมต่อระหว่างอปกรณ์ จานข้อมลทรัพยากรและความหลากหลายของการ เรียนร้ฐานข้อมลทรัพยากรในเครือข่าย ผ่านทางเทคโนโลยีเครือข่ายที่มีอย่และ เทคโนโลยีกระจายเทคโนโลยีการทำงานแบบเสมือนคอมพิวเตอร์จะได้รับการ กระจายผนวกเข้ากับความสามารถที่เหนือกว่าจะใช้สำหรับ Cloud การ ดำเนินการคำนวณ เช่นการคำนวณและการเก็บรักษา

Realization of Open Cloud Computing Federation Based on Mobile Agent [4] เสนอสถาปัตยกรรมองค์ประกอบของ MABOCCF และการ ทำงานร่วมกันระหว่างแพลตฟอร์มที่แตกต่างกันบน Cloud Computing ถึงแม้ว่า Cloud Computing นั้นจะได้รับการยอมรับโดยทั่วไปว่าเป็นเทคโนโลยีที่จะมี บทบาทในอนาคต Cloud Computing นั้นใด้มีการนำเสนอในหลายแพลตฟอร์ม ที่จะแตกต่างกัน ซึ่งจะต้องตระหนักถึงการทำงานร่วมกันด้วย เพื่อเป็นจดเริ่มต้น ของการนำเสนอ Cloud Computing ที่จะกลายมาเป็นส่วนหนึ่งในอนาคตของ Cloud Computing และจะเป็นแรงจูงใจสำหรับการรวมกันของตัวแทนมือถือ และ Cloud Computing เพื่อให้มีประสิทธิภาพการทำงาน ซึ่ง API ของ Cloud ที่ จะแตกต่างกัน แพลตฟอร์มของคอมพิวเตอร์ CCSP แต่ละอันจะมีขนาดใหญ่ ทำให้ Cloud Computing ไม่สามารถละทิ้งแพลตฟอร์มในปัจจุบันและนำ มาตรฐาน Cloud อันใหม่มาใช้เป็น IBM และ Microsoft สำหรับมาตรฐาน Cloud Computing การบริการ Cloud Computing ที่แตกต่างกัน CCSP ไม่ ิ สามารถโยกย้าย และทำงานร่วมระหว่างกัน แนวคิด OCCF และแบบจำลอง มี ึ่งคมุ่งหมายเพื่อสนับสนุนการพัฒนาระบบและเทคโนโลยีการบริการที่จะ เป็น โครงสร้างพื้นฐานสำหรับ Cloud Computing ข้อเสนอรูปแบบและ ิสถาปัตยกรรมนั้น พยายามที่จะใช้อินเตอร์เฟซและตารางโปรโตกอลเพื่อ ตระหนักถึงการทำงานร่วมกันระหว่าง Cloud หรือ ฝ้ให้บริการโครงสร้าง พื้นฐาน ซึ่งเทคโนโลยี Cloud Computing จะให้โอกาสสำหรับตัวแทนมือถือใน การแสดงความสามารถของ Cloud สำหรับแพลตฟอร์มของตัวแทนจำหน่าย โทรศัพท์มือถือมีความเป็นไปได้เพราะระบบตัวแทนมือถือจะขึ้นอยู่กับการ สนับสนุนจาวา เช่น Aglets และ D'Agen ใน Cloud Computing หลาย แพลตฟอร์ม ปัจจบันนี้เครื่องแต่ละเครื่องจะต้องสนับสนน OS ที่แตกต่างกันใน ระบบปฏิบัติการ เช่น ลินุกซ์และ Windows เนื่องจาก Java สามารถเขียนครั้ง เดียวทำงานใด้ทุกที่ดังนั้น ตัวแทนมือถือสามารถทำงานใน JVMs (Java Virtual Machine) ซึ่งติดตั้งบน OSs เหล่านี้ ข้อเสนอที่เรียกกลไกใหม่ MABOCCF (Mobile Agent Based Open Cloud Computing Federation) ซึ่งจะรวมตัวแทน มือถือกับ Cloud Computing เพื่อสร้าง Cloud Computing กลไกที่สามารถพกพา และตระหนักถึงการทำงานร่วมกันระหว่างแพลตฟอร์มที่แตกต่างกันใน Cloud Computing สถาปัตยกรรมและองค์ประกอบของ MABOCCF นั้นจะเสนอความ เข้ากันได้นั้นกลไกของผู้ใช้งาน โทรศัพท์มือถือแต่ละตัวแทนมือถือทำงานบน แผนที่ (Mobile Agent Place) เสมือนเป็นเครื่องที่สามารถมีได้มากกว่าหนึ่งแผน ที่เมื่อเครื่องที่ให้บริการโดย CCSPs สามารถย้ายข้อมูลให้ตระหนักถึงความง่าย ในหมู่ CCSPs ถึงแม้ว่าพวกจะไม่เหมือนกัน ในขณะเดียวกันการทำงานร่วมกัน โดยการเจรจาต่อรองและการทำงานร่วมกันระหว่างตัวแทนตามมาตรฐานใน การทำงานร่วมกับตัวแทน เช่น MASIF และ FIPA เพราะการตะหนักถึงการ ่ พกพาและการทำงานร่วมกันทำให้มีความเป็นไปได้สำหรับ implemention ของสถาปัตยกรรมของ MABOCCF ที่แสดงในรูปที่ 4 JVM (Java Virtual Machine) และแผนที่ (Mobile Agent Place) มีการติดตั้งในเครื่องเสมือนทก เครื่องใน CCR และ CCSP หรือผัดแลระบบในโดเมนกระบวนการนี้สามารถทำ ใค้โดยอัตโนมัติ เสมือนเกรื่องกายภาพเลือกที่จะทำหน้าที่เป็น TS จะเป็น จดเชื่อมภมิภาคของ CCR ในการผลิต

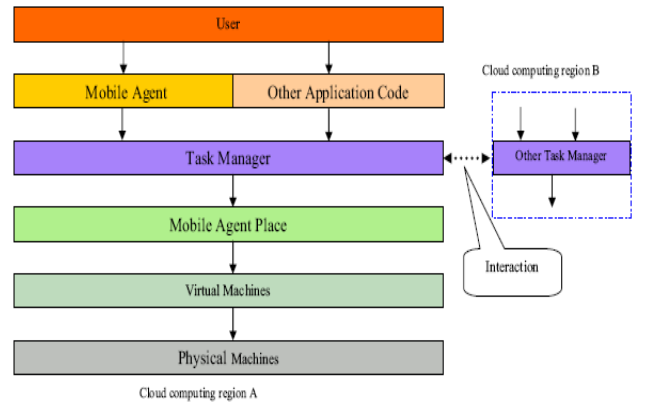

.รูปที่ 4 สถาปัตยกรรมของตัวแทนจากมือถือนำเสนอ Cloud Computing

กลไกการ MABOCCF จะปรากฏในรปที่ 5 ฝ้ใช้ส่งตัวแทนมือถือเพื่อ TS อ่าน ห้วของโทรศัพท์มือถือตัวแทนในการตัดสินว่าเป็นตัวแทนมือถือหรือชนิด ข้อมูลอื่น ๆ แพคเกจ TS แล้วตรงกับความต้องการทรัพยากรของดัชนีการ ตัดสินใจที่แผนที่ตัวแทนมือถือ ควรจะส่งไป หรือกำหนดให้เครื่องเสมือนใหม่ ที่มีแผนที่สำหรับโทรศัพท์มือถือนี้ ตัวแทนจำหน่าย เมื่อแผนที่ได้รับตัวแทนมือ ถือก็เปิดใช้งาน ตัวแทนมือถือและดำเนินงานรวมทั้งในตัวแทนมือถือการ กำหนดเริ่มดำเนินการในเครื่องเสมือน ตัวแทนมือถือจะตรวจสอบการทำงาน ของงาน และสถานการณ์ของทรัพยากรในแผนที่ให้ตัดสินใจว่าจะออกจากแผน ที่หรือตัวแทนมือถือ และส่งให้แผนที่อื่น ๆ (ใน CCSP เดียวกันหรือในที่ แตกต่างกัน CCSP) เพื่อบรรลผลงาน ตัวแทนจำหน่ายโทรศัพท์มือถือสามารถ ดำเนินงานและย้ายไปมาระหว่างแผนที่ใน CCR หรือแผนที่ที่กระจายกว่า CCRs ที่แตกต่างกัน ซึ่งต้องตระหนักถึงคอมพิวเตอร์พกพา ตัวแทนมือถือสามารถ ต่อรองได้ และทำงานร่วมกันผ่านการสื่อสารเพื่อ ตระหนักถึงการทำงานร่วมกัน ระหว่าง CCSPs ที่แตกต่างกัน TS สามารถทรัพยากร CCRs อื่น ๆ แผนที่ (ซอฟแวร์ ฮาร์คแวร์ และข้อมูล) เพื่อ CCR ของตามกฎระเบียบบริหารท้องถิ่น หากพวกเป็นทรัพยากรท้องถิ่น หรือส่งตัวแทนมือถือเพื่อ CCR - อื่น ๆ เมื่อ ทรัพยากรของ CCR ท้องถิ่นหายาก คังนั้นกลไกนี้ สำหรับผ้ใช้ที่ตระหนักถึง ความยืดหยุ่นสูง ของทรัพยากรในการคำนวณ Cloud ในกรณีที่เรียบง่ายของ ฝ้ใช้งานจะถกกำหนดให้ตัวแทนจำหน่ายอปกรณ์มือถือ การโต้ตอบกันระหว่าง การทำงานของงาน TS ตัวแทนจำหน่ายโทรศัพท์มือถือและส่งไปยังแผนที่เพื่อ ปฏิบัติการตัวแทนจำหน่ายโทรศัพท์มือถือสามารถโยกย้ายจากที่หนึ่งไปยังอีก แผนที่ในช่วงหนึ่งและจะถกส่งกลับโดยตรงไปยังผ้ใช้หรือ ส่งมอบให้กับผ้ใช้ โดย TS

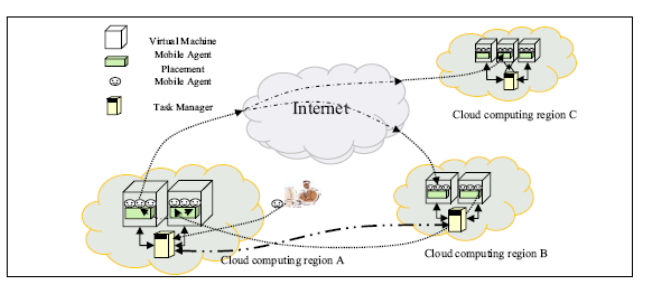

รูปที่ 5 Mobile Agent Based ในการนำเสนอ Cloud Computing

้ กรณีที่ซับซ้อนมากขึ้นก็คืองานถูกกำหนดให้กับหลายตัวแทนมือถือ และตัวแทนจำหน่ายโทรศัพท์มือถือ ร่วมมือกับการควบคมการทำงานให้สำเร็จ สามารถย้ายตัวแทนมือถือ ในแผนที่แตกต่างกัน ในขณะที่ให้ความร่วมมือ กรณี ที่ซับซ้อนมากที่สุดก็คืองานจำนวนมากถูกกำหนดให้กับ ตัวแทนจำหน่าย โทรศัพท์มือถือ ทำงานร่วมกันและได้แข่งขันเพื่อตอบสนองความต้องการ ตัวอย่างเช่นในกรณีของ e - business ของตัวแทนมือถืออาจจะใช้งาน ตัวแทน มือถือถกบังคับให้ย้ายไปยังแผนที่อื่นหรือมีความผิดปกติ การวิเคราะห์ผลการดำเนินงานของ MABOCCF

MABOCCF เป็นกลไกการก่อให้เกิดการนำเสนอ Cloud

ลึงมี คณสมบัติข้อคี และข้อได้เปรียบที่ไม่ซ้ำกันมาโดยการรวมกันของ โทรศัพท์มือถือ ตัวแทนและ Cloud Computing มีความยืดหย่นของการใช้ ทรัพยากรในการคำนวณซึ่งมีความสามารถในการปรับแต่งการโยกย้ายงานโดย ผู้ใช้หรือบุคคลที่สามจะช่วยลดภาระเครือข่ายและประสิทธิภาพการทำงานใน ิการคำนวณแบบฉลาดมากขึ้น เปรียบเทียบกับ Cloud Computing MABOCCF ปัจจบัน กลไกไม่สนับสนนการพกพาระหว่าง CCSPs ที่แตกต่างกัน เนื่องจาก การทำงานร่วมกันโดยเฉพาะที่เกี่ยวข้องกับการใช้งาน จะสร้าง MABOCCF 1.0 ด้นแบบ MABOCCF ในกอมพิวเตอร์เครื่องเดียวแล้วจะจำลองการปฏิบัติงาน 10 CCSPs (Cloud Computing ผู้ให้บริการ) สำหรับ MABOCCF และ NMBOCCF (กลไกการคำนวณ ที่ไม่สนับสนุนระหว่าง CCSPs ที่แตกต่างกัน) การทดลอง ้เป็นครั้ง 3000 หน่วยเวลาเป็นการดำเนินการขั้นตอนที่กำหนดโดยโปรแกรม เช่นสมมติว่ามีงานถูกส่งไปยัง CCSP ที่เวลาเป็นแบบสุ่ม ค่าระหว่าง 0  $\sim$  100 งานทั้งหมดมาถึงที่เวลาที่เหมือนกัน เวลารันอีกทีมีค่าสุ่มอยู่ระหว่าง 1 ~ 10 คือ  $W$ it = Nit \* ETt มาถึงภาระงานของ CCSP ที่เวลา และ CCSPs ทั้งหมดมี ี ความสามารถในการดำเนินการเดียวกัน EC EC ถูกตั้งค่าเป็น 275 เวลาภาระงาน หน่วยงานมาถึงแต่ละ CCSP ใด้ตลอดเวลาจะเหมือนกัน สำหรับ MBOCCF และ NMBOCCF และงานจัดการค่าใช้จ่ายปัจจัย TF ถกตั้งค่าเป็น 0.03 USM (เฉลี่ยความพึงพอใจของผ้ใช้) และ URM (เฉลี่ยอัตราส่วนการใช้ประโยชน์) คอมพิวเตอร์และ OCCF เป็นการยากที่จะตระหนักถึงข้อเสนอของใน Mobile Agent Based การนำเสนอ Cloud Computing นี้กลไกมีวัตถประสงค์เพื่อ ตระหนักถึงความง่ายและการทำงานร่วมกันระหว่างแพลตฟอร์มที่แตกต่างกัน Cloud Computing มีผลงานที่ดีในความพึงพอใจของผู้ใช้และสิ่งอำนวยความ สะดวก อัตราส่วนการใช้ประโยชน์ในระบบ Cloud Computing ในอนาคตจะมี ิการใช้งานหลายล้านคนประกอบด้วยโมดูลเหล่านี้ตอบสนองการใช้งานสำหรับ ผ้ใช้จำนวนมากและความต้องการของผ้ใช้เป็นแบบไดนามิก

SaaAS - The Mobile Agent based Service for Cloud Computing in Internet Environment [6] ใด้นำเสนอสถาปัตยกรรมของระบบ Cloud-Computing ซึ่งแยกเป็น DaaS SaaS และ Haas ในการนำ SaaAS มาใช้บนมือถือ ในการให้บริการ Cloud Computing บนอินเทอร์เน็ต นำเสนอโทรศัพท์มือถือที่ ใค้มีการจัดจำหน่ายซอฟต์แวร์และการบริการข้อมูลสำหรับผู้ใช้ ทาง อินเทอร์เน็ตโดยการใช้ระบบ Cloud Computing ในการปรับตัวในการทำงาน ทางอินเทอร์เน็ต ซึ่งจะประกอบไปด้วย 3 ส่วน

(1) แนะนำมือถือไปยังการให้บริการ Cloud Computing

(2) นำเสนอตัวที่กระทำกับcodeและข้อมลในการให้บริการพร้อมทั้ง ี กลไกการโหลดข้อมลที่ได้รับบริการ SaaAS จากโทรศัพท์มือถือ

้ (3) นำเสนอข้อมลที่มีวิธีการเชื่อมโยงกับ SaaAS โดยมีการแบ่ง Cloud และวิธีการกลไกต่าง ๆ (DCCM)

้มื้อถือบนเครือข่ายอินเทอร์เน็ตหรือ WAN จะมีลักษณะอิสระต่อกัน ้มีการติดต่อ สื่อสารที่มีประสิทธิภาพสงและป้องกันความผิดพลาด จดประสงค์ หลักระบบ Cloud Computing เพื่อใช้งานให้มีการกระจายเครือข่ายในลักษณะ ้พื้นที่กว้าง เพราะสามารถประหยัดค่าใช้จ่ายการสื่อสารโดยการย้าย ทรัพยากร และบริการให้กับสภาพแวดล้อมที่กำหบดเป้าหมายระยะไกลเพื่อให้เหมาะสม

กับฝ้ใช้มือถือจึงได้นำเสนอการใช้มือถือแทนที่จะใช้ RPC / RMI เป็นต้นแบบที่ จะใช้ในการย้ายการข้อมูลการเชื่อมโยงกันของไคเรคทอรี่ โดยการให้รับบริการ SaaAS ซึ่งมีความเหมาะสมที่จะทำงานในอินเทอร์เน็ต ซึ่งจะนำเสนอ Code และ การโหลดข้อมูลในการให้บริการมือถือตามกลไกและมี Cloud เป็นตัวแบ่งกลไก การเชื่อมโยงกันซึ่งสดท้ายก็จะมาบรรจบกัน SaaAS ซึ่งสามารถลดค่าใช้จ่ายใน การสื่อสารได้อย่างมีประสิทธิภาพ ในอินเตอร์เน็ต SaaAS ถูกแบ่งออกเป็น จำนวนโดเมน ทำหน้าที่เป็นโดเมนหลักและรับผิดชอบในทุกโดเมนของผู้อื่น โดเมนทกคนมีเซิร์ฟเวอร์ที่เรียกว่าโดเมน Server (DS) ที่วิ่งบนเครือข่ายสำหรับ โทรศัพท์มือถือโดยใช้ SaaAS ซึ่งมี DS จำนวนมากโดยทำงานบนแพลตฟอร์ม สำหรับโทรศัพท์บื้อกื๊อ

SaaS และ DaaS มี 2 แนวคิด ได้แก่

1) ทางด้านซอฟแวร์ จะใช้การบริการ (SaaS) ซอฟท์แวร์จะถูก จัดเป็นการบริการและให้ไว้กับลกค้าผ่านอินเตอร์เน็ต โหมดนี้จะช่วยลดความ จำเป็นในการติดตั้งและเรียกใช้โปรแกรมประยุกต์ของลูกค้าในเครือข่าย คอมพิวเตอร์

2) ข้อมลการให้บริการ (DaaS) ซึ่งข้อมลจะมีหลายรปแบบและจาก หลายแหล่งอาจจะเข้าถึงได้ผ่านทางผ้ใช้บริการในเครือข่าย เช่น จัดการข้อมล ระยะไกลเช่นเดียวกับการทำงานบนดิสก์หรือการเข้าถึงข้อมลในอินเตอร์เน็ต

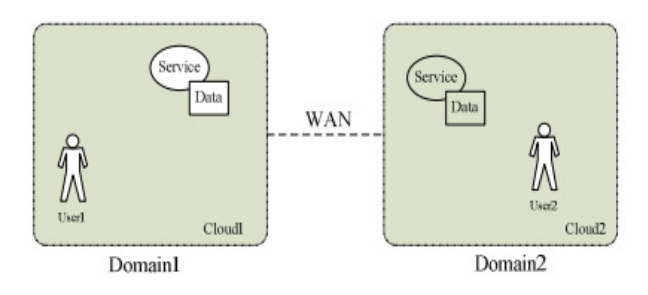

รูปที่ 6 SaaAS Cloud Computing ในระบบอินเตอร์เน็ต

รูปที่ 6 แสดง User 1 ใน cloud 1 ที่ต้องการเข้าถึงข้อมูลที่จะเข้าถึง โดยตรงเรียกดได้จาก cloud 1 จากนั้น cloud 1 เป็นผ้รับผิดชอบสำหรับการ รวบรวมข้อมูลจากทั้งสอง cloud 1 และ cloud 2 และส่งกลับข้อมูลที่รวบรวมได้ ให้กับผ้ใช้ซึ่ง cloud มีจัดหาตำแหน่งของแอปพลิเคชั่นเพื่อการใช้งาน

ิจากสถานการณ์นี้ cloud จะจัดเก็บข้อมลและการเข้าถึงข้อมล ซึ่งการ สื่อสารระหว่าง cloud นั้นสามารถสื่อสาร ข้าม cloud ได้ข้อมล cloud ไม่เพียง แต่จะต้องเข้าใช้งานในวง LAN เท่านั้นแต่ยังสามารถโยกย้ายใน WAN ได้แต่ใน ความเป็นจริง Cloud Computing เป็นซอฟแวร์และข้อมูลที่จะถูกแยกออกจาก กันเสมอซึ่งจะขึ้นอย่กับการคำเนินงานของฝ้ใช้

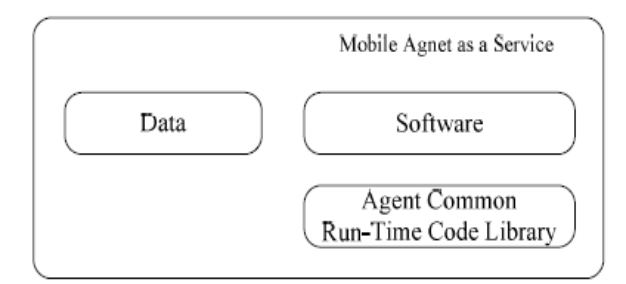

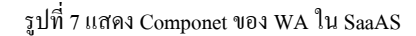

โทรศัพท์มือถือจะมีความยืดหยุ่นในการปรับตัวที่ดีถ้ามีการใช้งานที่ มีความเหมาะสมในการทำงานในอินเทอร์เน็ต ร่วมกับ ซอฟแวร์ SaaAS และ ข้อมูลรวมกัน ดังรูปที่ 8 ที่แสดงมือถือใน SaaAS ซึ่งประกอบด้วย 3 ส่วนคือ ข้อมล ซอฟแวร์และ Run-Time Code ที่รันอย่ในไบนารี่

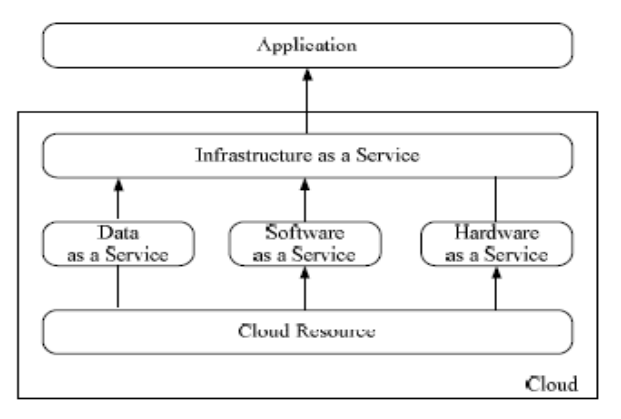

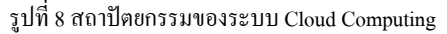

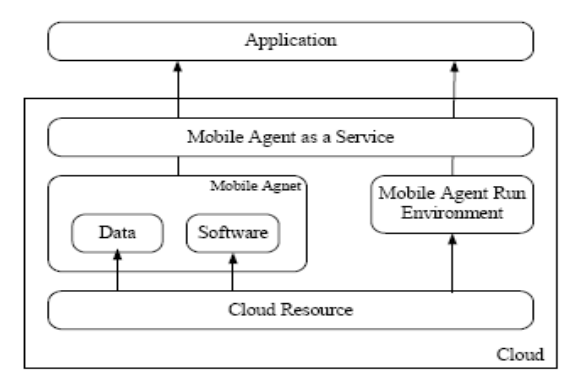

รูปที่ 9 สถาปัตยกรรมของโทรศัพท์มือถือในระบบ Cloud Computing

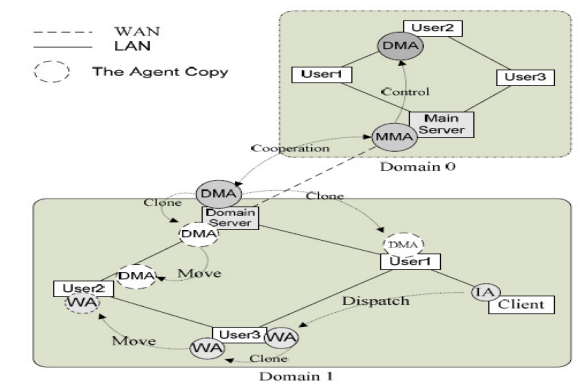

้รูปที่ 10 แสดงการแบ่งการทำงานและการร่วมมือการทำงานใน SaaAS

รูปที่ 10 ที่แสดงอยู่ใน SaaAS ทั้งหมดสามารถจัดอยู่ในประเภท ดังต่อไปนี้

(1) IA (Interface Agent) IA ทำงานบนผู้ใช้และโต้ตอบกับผู้ใช้ จากนั้นจะทำการประมวลผลกับคอมพิวเตอร์แล้ว IA จะทำการควบคมหรือการ ประสานงานกับตัวแทนอื่น ๆ

(2) WA (Working Agent) WA ยอมรับวิธีการจาก IA ของชุด ซอฟแวร์และข้อมูลไปยังเซิร์ฟเวอร์โคเมนเป้าหมายเพื่อทำการรันข้อมูลแล้ว ส่งผลกลับมา

(3) DMA (Domain Manage Agent) DMA มีหน้าที่ในการจัดการ โดเมน DMA จะเป็นแบบจำลองสามารถทำซ้ำด้วยตัวเองและสามารถย้ายไปยัง กลุ่มเป้าหมาย ในเซิร์ฟเวอร์เพื่อที่จะได้ใกล้เคียงกับข้อมูลที่ต้องการเพื่อจะ ได้รับ การประมวลผลและประสิทธิภาพที่สงขึ้น

4) MMA (Main Management Agent) MMA จะรับผิดชอบในการ บริหารจัดการและการประสานงานของ DMAs ทั้งหมดใน SaaAS ซึ่ง MMA และ DMA สามารถร่วมมือกันเพื่อจัดการใน SaaAS

SaaAS เป็นวิธีการจัดการซอฟแวร์และข้อมูลโดยการย้ายรหัสข้อมูล ของมือถือ โดยจะทำการวิเคราะห์ประสิทธิภาพการทำงานของแพลตฟอร์มมือ ถือ 3 แพลตฟอร์มและหาที่โหลดข้อมลซึ่งจะมีความสัมพันธ์ใกล้เคียงกันกับการ โหลด Runtime Code และกลไกต่าง ๆ และถ้าหาก Runtime Code มีส่วนร่วมใน มือถือก็จะโหลดอยู่ในระดับต่ำมาก แต่การสื่อสารเครือข่ายนั้นค่าใช้จ่ายจะสูง หากเพียงส่วนหนึ่งของ Runtime Code มีส่วนร่วมในมือถือนั้นต้องโหลดรหัส และ Runtime Code เซิร์ฟเวอร์ทำให้ศักยภาพการโหลดสงเกินไป แต่ค่าใช้จ่าย ในเครือข่ายการติดต่อสื่อสารจะอยู่ในระดับต่ำ ซึ่งจะมีกลไกการวางเซิร์ฟเวอร์ Code มือถือร่วมกันในทุกโคเมนรหัส (Code) และข้อมูลในการให้บริการตาม กลไกต่าง ๆ

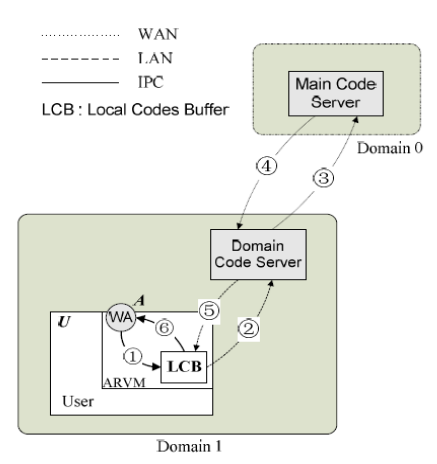

รูปที่ 11 Runtime Code ในการโหลดกลไกต่าง ๆ

รปที่ 11 รหัสไม่ได้อย่ในเครือข่ายท้องถิ่นทั้งโฮสต์และ DCS ดังนั้น จะต้องโหลดรหัสมาจาก MCS ให้ตัวแทนผ้ใช้งานทำการโหลดรหัสในขั้นตอน นี้ ซึ่งมี 6 ขั้นตอนดังต่อไปนี้

1) ตรวจสอบรหัสบัฟเฟอร์ของผู้ใช้ที่มีรหัสรันไทม์

- 2) User ขอรหัสเพื่อ DCS
- 3) DCS ขอรหัสเพื่อ MCS

4) MCS จะส่งค่ารหัสกลับไประหว่าง DCS

- 5) DCS จะส่งค่ารหัสกลับไปยังผ้ใช้
- 6) ฝ้ใช้จะส่งค่ารหัส กลับไปยัง W A

์<br>ขั้นตอนนี้จะอธิบายไว้ข้างต้นขั้นตอน 3 และ 4 จะดำเนินการใน WAN ส่วนขั้นตอน 2 และทำงาน 5 จะดำเนินการใน LAN ส่วนขั้นตอน 1 และ ี 6 จะคำเนินการใน User โดย IPC (Inter-Process Communication) เพราะรหัสที่ ้ต้องการจะถูกเก็บไว้ในบัฟเฟอร์ใน Client และ DCS เพื่อนำมาใช้ใหม่ ่ การแบ่ง Cloudและกลไกการเชื่อมโยงกัน

SaaAS ใค้ถกออกแบบมาโคยมีเป้าหมายเพื่อที่จะช่วยลดการจราจร ในเครือข่ายและสนับสนนระบบปฏิบัติการ UNIX เมื่อมีการเข้าถึงข้อมลใน ระบบ Cloud Computing ก็จะทำการแจกแจง Cloud และเชื่อมโยงกลไกต่าง ๆ (DCCM) แล้วจะนำเสนอใน SaaAS ซึ่ง DCCM สามารถลดการสื่อสารใน โดยใช้การการเคลื่อนที่ ความยืดหยุ่น และ การโต้ตอบ ของ WAN โทรศัพท์มือถือ

Cloud แบ่งกลไกการเชื่อมโยงกันสุดท้ายก็มารวมกันใน SaaAS ไม่ เพียงแต่มีข้อได้เปรียบแต่ยังใช้โทรศัพท์มือถือเพื่อปรับปรุงประสิทธิภาพ

The Framework of the Fourth Party Mobile Integrated Payment Platform Based on Cloud Computing [5] ได้นำเสนอสถาปัตยกรรม ระบบบนพื้นฐานของทฤษฎี ในการชำระเงินมือถือ ตามแพลตฟอร์ม Cloud Computing แพลตฟอร์ม กรอบการทำงานบนมือถือแบ่งออกเป็น 4 ส่วนในการ นำเทคนิคการชำระเงินมาใช้บน Cloud Computing เป็นที่วิเคราะห์ปัญหาของ ิ การชำระเงินมือถือรวมทั้งลักษณะของ Cloud Computing รวมกับการชำระเงินที่ เกี่ยวข้อง กรอบการทำงานที่สมบรณ์ของสี่แพลตฟอร์มบนมือถือ การชำระเงิน

ตาม Cloud Computing และฟังก์ชั่น การชำระเงินจะเกี่ยวข้องกับผ้ประกอบการ มือถือสถาบันการเงิน ระบบภาษี บริการเสริมอื่น ๆ ซึ่งผู้ให้บริการการชำระเงิน ฐรกิจและอื่น ๆ เกี่ยวกับการเก็บรักษาและการคำเนินงานของข้อมูลที่ต้องใช้ ฮาร์คแวร์และซอฟแวร์เพื่อประหยัดค่าใช้จ่ายซึ่งจะมีประสิทธิภาพและการใช้ งานนั้นต้องเผชิญกับความต้องการ ซึ่งจะมีทางเลือกสามชนิดคือโหมดการ ทำงานของ CLOUD COMPUTING: Saas (Software เป็น Service) ซอฟต์แวร์ และการให้บริการบริการ CLOUD COMPUTING ของผู้ประกอบการ คอมพิวเตอร์ในรูปแบบของ ditect ในการให้บริการซอฟแวร์ Paas Platform แพลตฟอร์มและการให้บริการ CLOUD COMPUTING ผู้ประกอบการให้การ พัฒนาของตนเอง และ plalform เพื่อปรับใช้งานในการพัฒนาบนพื้นฐาน ดังกล่าวจะมีการพัฒนาซอฟต์แวร์ของตนเองและบริการที่มีแก่ฝ้ใช้ laas โครงสร้างพื้นฐานเกี่ยวกับบริการ CLOUD COMPUTING จะไม่ดำเนินการ จัดการโครงสร้างพื้นฐานให้ซึ่งนักพัฒนาซอฟต์แวร์จะเป็นคนจัดและให้บริการ ไปยังหน่วยงาน เพื่อปรับใช้และจัดการ การรวมแพลตฟอร์มในการชำระเงิน ตาม CLOUD COMPUTING นั้นผู้ใช้และผู้ให้บริการของ CLOUD ในการ คำนวณแพลตฟอร์มนี้จะสร้างขึ้นบนแพลตฟอร์มของ Cloud Computing Paas ผ้ประกอบการ Paas ให้สาร์ดแวร์และซอฟต์แวร์จัดการแพลตฟอร์มในการชำระ เงินแบบบูรณาการ ในโหมดการใช้งานจะมีความยืดหยุ่น ดังนั้นสี่แพลตฟอร์ม ในการชำระเงินรวมกลายเป็นที่ให้ความสนใจใกล้เคียงกับเทคโนโลยีและ บริการ ซึ่งสี่แพลตฟอร์มมือถือแบบบรณาการในการชำระเงินมีหลายชนิด ใน การเข้าใช้แพลตฟอร์มไม่จำเป็นต้องใช้บริการทั้งหมด เมื่อมี CLOUD แล้วจะ ให้บริการคำบวณ Saas - ซึ่งจะแสดงข้อได้เปรียบของโทรศัพท์บือกือที่สี่ แพลตฟอร์มแบบบูรณาการชำระเงินให้บริการ CLOUD เพื่อเข้าใช้งาน และการ เข้าถึงจะสามารถเลือกบริการที่ต้องการและยังสามารถให้คำปรึกษาและโซลชั่น ที่เหมาะสมโดยเจ้าหน้าที่ผู้เชี่ยวชาญของแพลตฟอร์ม สำหรับผ้ใช้ไม่จำเป็นต้อง ไปสนใจกับซอฟแวร์และสาร์ดแวร์และอื่น ๆ เพียงแค่กังวลเกี่ยวกับการบริการ และการคำเนินงานที่มีประสิทธิภาพของธรกิจ

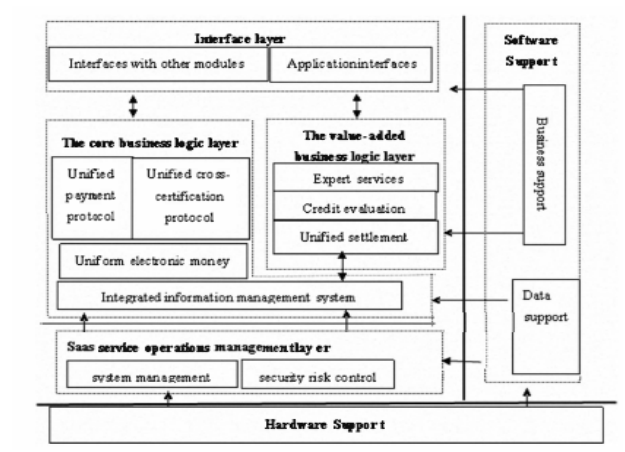

้รปที่ 12 แผนภาพกรอบแพลตฟอร์ม การบรณาการของการชำระเงินมือถือ

1) Cloud Computing Infrastructure Layer เป็นการให้บริการ สนับสนุนฮาร์ดแวร์ในการใช้ CLOUD COMPUTING เป็นแพลตฟอร์มในการ ้บริการตามความต้องการฮาร์ดแวร์ที่จำเป็น วิธีนี้เป็นระบบใช้เป็นช่องทาง เพื่อให้การสนับสนุน และยังประหยัดค่าใช้ง่าย สนับสนุนซอฟท์แวร์รวมถึงการ สนับสนุนข้อมูลและธุรกิจ

2) การบริการด้านการดำเนินงานการจัดการ Saas Layer ให้ ้ดำเนินการระบบและการจัดการการดำเนินงาน โดยควบคมให้มีประสิทธิภาพ ทำงานได้อย่างราบรื่นรวมทั้งการบริการระบบรักษาความปลอดภัยและการ ้ ควบคุมความเสี่ยง หลักคือการจัดการทรัพยากรการประยุกต์ การจัดกลุ่มลูกค้า ี การจัดการการคำเนินงาน การจัดการบริการ ควบคมความเสี่ยงด้านความ ปลอดภัย

3) Core Business Logic Laver กับการพัฒนาอย่างรวดเร็ว ในการ ชำระเงินมือถือค่อนข้างมีวิธีการชำระเงินที่หลากหลายและมีการพัฒนาอย่าง ์ จริงจังทางค้านอิเล็กทรอนิกส์และ โปร โตคอลในการชำระเงินแบบครบวงจร ี ของรูปแบบการชำระเงินที่โพรโตคอลแสดงในการกำหนดรูปแบบการชำระเงิน ี่ ทั่วไป บนพื้นฐานของการพิจารณาความหลากหลายของการชำระเงินมือถือ โปรโตกอลที่รองรับมักจะดำเนินการรับรองตัวตนผู้ใช้ระหว่างโปรโตกอลการ ี่ ตรวจสอบ โดยเฉพาะอย่างยิ่ง การชำระเงินแต่ละคนและธนาคารที่แตกต่างกัน ิจากหน่วยงานที่แตกต่างกันการซื้อขายในเวลาเดียวกัน

4) มูลค่าเพิ่มของ Business Logic Layer ในการประเมินเครดิต การ ้คำเนินการครบวงจร การประเมินมีความน่าเชื่อถือทั้งผู้ซื้อและผ้งายในการทำ ี ธรกรรมและการชำระเงินของบคคลที่สาม ในสี่โหมดการชำระเงินแพลตฟอร์ม ้ชำระเงินจะต้องสร้างเครดิตแบบครบวงจร เพื่อเป็นตัวบ่งชี้การประเมินผลการ ำโระเบิบภากแพลตฟอร์บหรือ ข้อกำหบดของอิบเตอร์เฟซ การประเบิบเครดิต ้เฉพาะ หน่วยงานการในการให้คะแนนการประเมินการทำงานผ่านอินเตอร์เฟซ ใม่ว่าการชำระเงินของบออลที่สามหรือ เครือข่ายสามารถติดตั้งรวมเป็นหนึ่ง ้เคียวในสี่แพลตฟอร์มการชำระเงินมือถือแบบบรณาการและแพลตฟอร์ม ซึ่ง แพลตฟอร์มยังสามารถให้ติดตั้งรวมเป็นหนึ่งเดียว อินเตอร์เฟซติดตั้งแบบครบ ้วงจรโดยเฉพาะสถาบันการศึกษา ผ่านอินเตอร์เฟซนี้เพื่อให้เกิดการบริการ อย่าง ้ครบวงจร ซึ่งแพลตฟอร์มการชำระเงินจะต้องมีทีมงานผู้เชี่ยวชาญที่มี ี ความสามารถที่ดีเยี่ยมสามารถ แก้ปัญหาการชำระเงินสำหรับการเข้าใช้ ้แพลตฟอร์ม หรือให้คำแนะนำอย่างมืออาชีพ ซึ่งจำเป็นต้องใช้การเข้าถึง

5) Laver Interface ใน Application การเชื่อมต่อ E - commerce ใน ้อินเตอร์เฟซเพื่อเข้าถึงระบบธรกิจแบบครบวงจร ซึ่งสี่แพลตฟอร์มของมือถือใน ึการชำระเงิน เพื่อพัฒนาโปรโตคอลเข้าเป็นอันเดียวกันเป็นปฏิสัมพันธ์ โปรโตคอลระหว่างระบบการค้าและบุคคลที่สาม ในการชำระเงินภายใต้ โปรโตคอลเพื่อการเข้าถึงไปยังธรกิจ ระบบอินเตอร์เฟซ นั้นมลค่าเพิ่มของ ้อินเตอร์เฟซในการเข้าถึงบริการแบบครบวงจรนี้ จะมีอินเตอร์เฟซให้บริการที่มี ้มลค่าเพิ่มในการให้บริการ เพื่อให้มั่นใจว่าระเบียบและความสม่ำเสมอ ของ ้อินเตอร์เฟซการชำระเงินเพื่อให้การชำระเงินแบบครบวงจร อินเตอร์เฟซ ้ ธนาคารแต่ละแห่งโดยมีโปรโตคอลในการชำระเงิน ซึ่งทั้งสี่แพลตฟคร์มในการ ้ชำระเงิน รวมไปถึงโปรโตคอลกับธนาคารบนพื้นฐานของการรวมกันของ โปรโตกอลในการชำระเงินแล้ว ให้ชำระเงินแบบครบวงจร อินเตอร์เฟซนั้น จะต้องติดต่อธนาคารเพื่อจัดให้มีระบบการธนาคารในการติดต่ออย่างครบวงจร

A Mobile-Cloud Collaborative Traffic Lights Detector for Blind Navigation [15] ได้นำเสนอสถาปัตยกรรมของการทำงานร่วมกัน ระหว่าง mobile กับ Cloud Computing ในการตรวจจับสัญญาณไฟจราจร สำหรับอำนวยความสะดวกให้แก่ผู้ที่ตาบอดหรือมือาการผิดปกติทางสายตา โคยเสนอสถาปัตยกรรมของระบบนำทางที่มีการรับร้บริบท เป็นสองระดับที่ เห็นในภาพ 13 สองส่วนประกอบหลักคือ "Mobile Navigation and Awareness-Server" (mNAS) ซึ่งอาจเป็น smart phone ใค ๆ ในตลาดและ "Cloud-Navigation and Awareness Server" (cNAS) ซึ่งจะเป็นพื้นฐาน Web Services-Platform จะใช้เพื่อสนับสนนความหลากหลายของฟังก์ชัน context-awareness mNAS จะรวมกับเครื่องรับจีพีเอส จะรับผิดชอบสำหรับการนำทางในการ ตรวจหาสิ่งกีดขวางและหลีกเลี่ยงรวมทั้งการโต้ตอบกับผ้ใช้ ทางด้าน cloud จะ รับผิดชอบสำหรับจัดหาข้อมลสถานที่ตั้งไปยัง cNAS ซึ่งจะคำเนินการที่ ตำแหน่งที่ต้องการโดยเฉพาะฟังก์ชั่น และการสื่อสารข้อมูลที่ต้องการตลอดจน ำเริบทที่เกี่ยวข้อง (contextlets) และคำเตือนของอับตรายที่อาจเกิดในบริบท กลับไปยัง mNAS

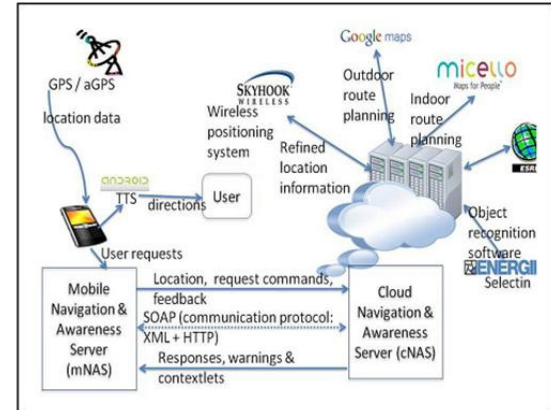

รูปที่ 13 แสคงสถาปัตยกรรมของระบบตรวจจับสัญญาญใฟจราจร

Mobile Healthcare Information Management utilizing Cloud [8] ใด้นำเสนอสถาปัตยกรรมในการ พัฒนาระบบ E-health - ซึ่งจะมีการใช้ ประโยชน์จาก Cloud Computing เป็นส่วนประกอบหลักของการพัฒนาระบบ ซึ่งจะใช้ทั้งช่วยในการประมวลผลและช่วยในการแสดงผลในการติดต่อกับผ้ใช้ และจัดการข้อมูลให้สามารถดูผ่านเว็บหรือโปรแกรม ให้สะดวกมากยิ่งขึ้น

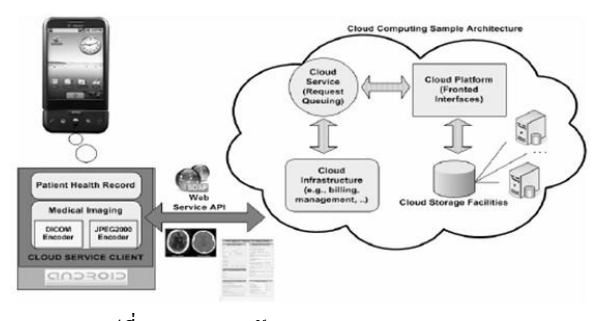

รูปที่ 14 แสดงสถาปัตยกรรมของระบบ E-Health

จากภาพข้างบนนี้จะเป็นการแสดงถึงลักษณะของการใช้งาน โปรแกรม (a) จะเป็นการแสดงสุขภาพของผู้ช่วย โดยจะแสดงรหัส ชื่อ การเข้า รักษา (b) จะเป็นการแสดงข้อมูลภาพที่ได้มีการถ่ายไว้ (c) จะเป็นการแสดงภาพ ที่ได้มีการ CT scan วิเคราะห์โรค (d) จะเป็น CT scan ผลลัทธ์ที่ได้ออกมา (e) เป็นส่วนการติดต่อกับผู้ใช้โปรแกรม (f) เป็นการ upload ภาพขึ้นไปประมวลผล  $\vec{\hat{\eta}}$  Cloud Computing

ภาพนี้จะเป็นการให้บริการ Cloud เป็นโทรศัพท์มือถือ รันผ่าน Android OS การทำงานนั้นจะใช้ web service ในการติดต่อระหว่าง Cloudservice client กับ Cloud Computing ที่ทำงานอยู่บน server

Context-aware Mobile Cloud Services [16] เสนอแนวคิดในการ ออกแบบการบริการที่เป็นไคนามิคโคยจัดเตรียมการบริการที่เหมาะสมกับซึ่งมี วิธีการคือหลังจากได้รับการเรียกใช้บริการ ถ้าไม่มีข้อมูลบริบท การบริการจะยึด ติดกับฝั่งผู้ให้บริการ ในอีกทางนึง ถ้าใน Cloud computer มีข้อมูลบริบทและมี ข้อมูลบริบทถูกส่งมาพร้อมกับคำร้องขอใช้บริการ จะมีกระบวนการวิเคราะห์ สถานการณ์ปัจจุบันของฝั่งผู้บริโภค จากนั้นการบริการที่เหมาะสมจะถูกเลือกมา ปรับใช้ในการบริการ ดังรูปที่ 15 แสดงภาพรวมของขั้นตอนแบบจำลอง

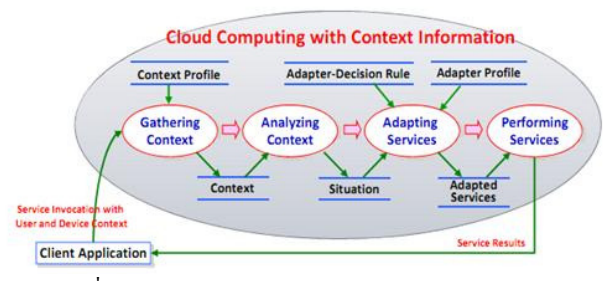

รูปที่ 15 แสคงแบบจำลองของ Context –Aware Cloud Service 1 SELOVIO CONTEXT-BASED SERVICE ADAPTER

เป็นการปรับเปลี่ยนการบริการแบบใดนามิคจะต้องมีการวิเคราะห์ ข้อมลต่างๆ ดังรปที่ 16 แสดงลำดับชั้น Context-Concernd Hierarchy

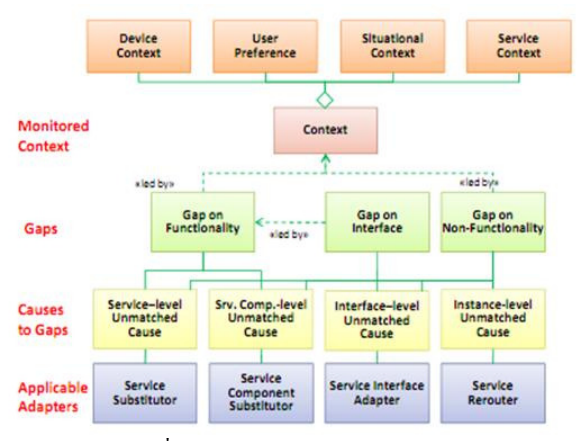

รปที่ 16 แสดง Context-Concernd Hierarchy

เลเยอร์บนสุดประกอบด้วย Device Context เป็นการตั้งค่าและการ กำหนดค่าอุปกรณ์ของผู้ใช้ User Preference ใช้ระบุการตั้งค่าที่ผู้ใช้กำหนด โดยเฉพาะอย่างยิ่งเกี่ยวข้องกับการเลือกบริการและการร้องขอการบริการ

Situational Context คือกลุ่มของการติดตามข้อมูล และข้อมูลเกี่ยวข้องกับ ตำแหน่งของผู้ใช้ เวลา และตั้งค่าในปัจจุบันอื่น ๆ ที่เกี่ยวข้องกับผู้ใช้ Service-Context – จับสถานะปัจจุบันของการให้บริการ เช่นมูลค่าการติดตามของ กุณสมบัติ QoS ในการจัดเตรียม context-aware service เป้าหมายของการบริการ ควรจะเหมาะสมกับบริบทที่ได้รับ มักจะมีช่องว่างระหว่างการบริการที่สามารถ ใช้ได้และการบริการที่จำเป็น เลเยอร์ลำคับที่สอง ในรูป ใช้สำหรับ Types of-Gaps ซึ่งจะระบุสามประเภทที่แตกต่างกันของช่องว่างที่อาจเกิดขึ้น เมื่อผู้ใช้ย้าย สถานที่ด้วย Mobile Internet Device (MID) บริบทของผ้ใช้สามารถเปลี่ยนแปลง ได้จาก Context, <sup>ไ</sup>ป Context, การบริการที่ผูกติดสามารถเปลี่ยนแปลงได้เมื่อ รูปแบบการให้บริการไม่ตรงกับบริบทใหม่ ดังนั้นจึงมีช่องว่างระหว่าง Service 1 *IIa* & Service<sub>2</sub>

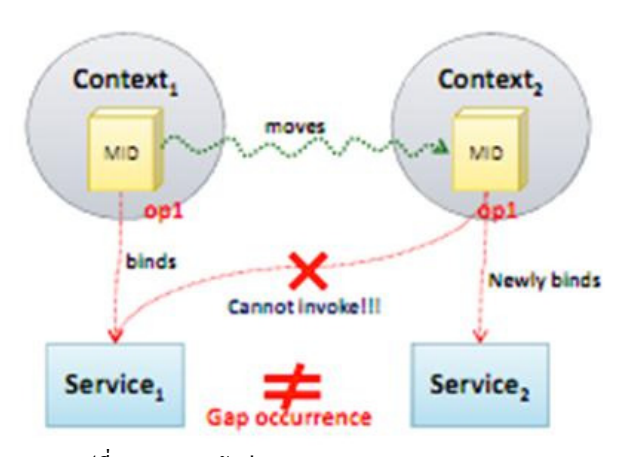

รูปที่ 17 แสดงระดับต่าง ๆ ของ Service Realization ช่องว่างบน functional จะแตกต่างกันเล็กน้อยระหว่าง การให้บริการ ที่สามารถใช้ได้และการให้บริการที่เป็นที่ต้องการใช้งาน เช่นหากผู้บริโภค ต้องการฟังก์ชั่น การหาเส้นทางที่สั้นที่สุดเพื่อไปยังปลายทาง ฟังก์ชั่นควรจะ เป็นแบบเฉพาะและเหมาะตามประเภทของแต่ละการขนส่งเช่นรถบัสซึ่งช่องว่าง บน non-functional เป็นความแตกต่างระหว่างการวัดค่า QoS ในปัจจุบัน และค่า ก่อนหน้า ซึ่งโคยปกติจะเกิดขึ้นเมื่อผู้บริโภคใช้บริการในการเดินทาง หรือ บริบทของแพลตฟอร์มที่ให้บริการใด้รับการเปลี่ยนแปลง ช่องว่างบน functional อาจทำให้เกิดช่องว่างใน Interface เลเยอร์ที่สามในรูป 16แสดง รายการสี่สาเหตุที่เป็นไปได้ซึ่งอาจส่งผลให้เกิดช่องว่าง ช่องว่างในผลลัพธ์ของ functional จะก่อให้เกิดการให้บริการที่แตกต่างกันซึ่งเป็นของ Service-level-Unmatched Cause และ Service Component-level Unmatched Cause โดยถ้ำ Service-level Unmatched Cause เกิดขึ้นความแตกต่างใน Interface ที่ให้บริการ (เช่นช่องว่างใน Interface) อาจเกิดขึ้น ในอีกทางหนึ่งมาจาก Service Interfacelevel Unmatched Cause ช่องว่างบน Non-functionality บางอย่างนั้นบ่งบอกว่า QoS ของ Cloud services มีการลดคุณภาพลงหรือเกิดความผิดพลาดในระหว่าง การใช้บริการนี้ซึ่งมีการแสดงด้วย Service Instance-level Unmatched Cause ในเลเยอร์ที่สี่กำหนดสี่ชนิดของอแด็ปเตอร์ Service Substitutor เป็นการผูกมัด การบริการที่แตกต่าง สำหรับฟังก์ชั่นที่ต้องการ Service Interface Adapter เป็น

ี การปรับเปลี่ยนส่วนติดต่อการใช้บริการสำหรับการให้บริการที่จะเรียกใช้ ้ ฟังก์ชั่นที่แตกต่างกันนำไปส่การกำหนด Interface ที่แตกต่างกัน ตั้งแต่อธิบาย Interface ว่าฟังก์ชันการทำงานของการให้บริการคืออะไร Service Component-Substitutor เป็นการเรียกใช้องค์ประกอบหนึ่งของการให้บริการที่ใช้Interface เดียวกัน Service Rerouter เป็นการเปลี่ยนตำแหน่งของ Component instances ที่ จะเรียก

สถาปัตยกรรม CONTEXT-AWARE

บนพื้นฐานของ Computing model กำหนดสถาปัตยกรรมของกรอบการ ทำงานการเตรียม Context-aware service คังที่แสดงในรูป 18 สถาปัตยกรรม ประกอบด้วยสามเลเยอร์ คือ User Laver Agent Laver และ Service Laver แต่ ิละเลเยอร์ มีส่วนประกอบและชุดข้อมูลที่เกี่ยวข้องกันอยู่คิอ User layer ประกอบด้วยหลาย ๆ MID และโปรแกรมฝั่งไคลเอ็นต์จะมีใช้งานใน MID Agent Laver มีบทบาทในการปรับการบริการโดยใช้ข้อมลรวมทั้งการตั้งค่าของ ผ้ใช้ ซึ่งเลเยอร์ประกอบด้วยสามประเภทของส่วนประกอบคือ Context Collector Adapter Determiner และ Adapter Context Collector คือการรวบรวม ข้อมลบริบททั้งหมดจากฝ้ใช้หรืออปกรณ์ ด้วยการใช้ข้อมลบริบท Adapter-Determiner คือการวิเคราะห์ข้อมูลบริบท ค้นหาบริการคู่แข่ง เลือก Contextaware service adapter ที่เหมาะสมที่สุดและเรียกใช้การปรับการให้บริการ Adapter คือการให้บริการส่วนบคคลไปส่การให้บริการผ้บริโภคที่หลากหลาย ซึ่งรูปแบบเฉพาะจะครอบคลุมในส่วน Service Layer เพื่อนำไปใช้กับการ ให้บริการที่หลากหลาย

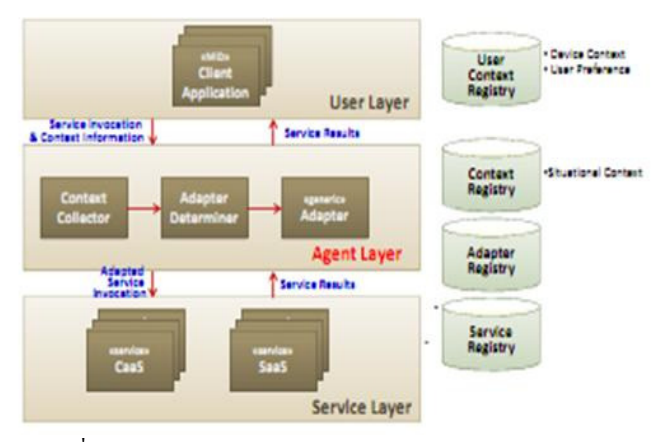

รปที่ 18 แสดงสถาปัตยกรรมของ Context-Aware Provisioning ี สำหรับการแบ่งเลเยอร์ไปยังเครื่องไคลเอนต์นั้นทางด้านฝ้ให้บริการ ้ จะกำหนดการตั้งค่าดังแสดงในรูปที่ 19 ซึ่งจะเห็นได้ว่ามีความแตกต่างแต่ละ หลักในระหว่างการตั้งค่าคือ ตำแหน่งของ Agent Layer การตั้งค่าที่หนึ่งและที่ ี สอง อย่ที่ Agent Laver ตั้งอย่บนฝั่งไคลเอ็นต์และด้านฝ้ให้บริการตามลำดับ ในขณะตั้งค่าสดท้ายคือที่ Agent Laver มีการกระจายไปยังลกค้าและฝังฝ้ ให้บริการโดยคำนึงถึงการกระจายฟังก์ชั่น

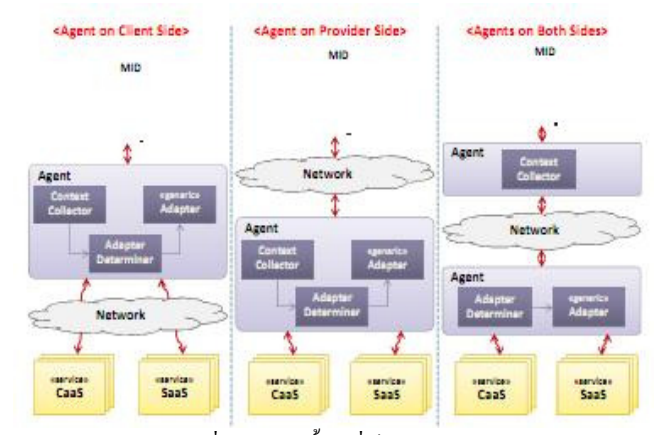

รปที่ 19 แสดงตั้งค่าที่เป็นไปได้ 3วิธี

เมื่อฝู้ใช้ทำการเรียกใช้การให้บริการบนอุปกรณ์ Context Collector จะทำหน้าที่รวบรวมข้อมลที่เพิ่มเติมเกี่ยวกับการให้บริการและหลังจากนั้น Adanter Determiner จะทำการค้นหาการให้บริการที่คล้าย ๆ กันเมื่อพบฟังก์ชั่น ที่ผ้บริโภคต้องการก็จะทำการปรับตัวตามสิ่งแวดล้อมที่ต้องการและกำหนด รปแบบที่เหมาะสมสดท้ายการปรับการให้บริการจะถกเรียกใช้และส่งกลับ ผลลัพธ์ไปยังการใช้บริการของผ้ใช้

ิสรปด้านสถาปัตยกรรมที่มีการนำ Cloud Computing มาประยกต์

ในที่มีการเสนอด้านสถาปัตยกรรมในการประยกต์ใช้ Cloud บน อุปกรณ์พกพานั้นพบว่าส่วนใหญ่การบริการจะเป็นรูปแบบที่เป็น Static คือมี การส่งข้อมลที่คงที่ มีส่วนน้อยที่จะเป็นการบริการแบบ Dynamic ซึ่งจะมีการส่ง ข้อมูล สถานที่ตำแหน่งในปัจจุบันที่มีการเปลี่ยนแปลงตามการเดินทาง ในส่วน Protocal จะใช้ Http และ Soap ใน Web Service โดยในที่นำเสนอนั้นจะเป็นใน รูปแบบของ Software As a Service

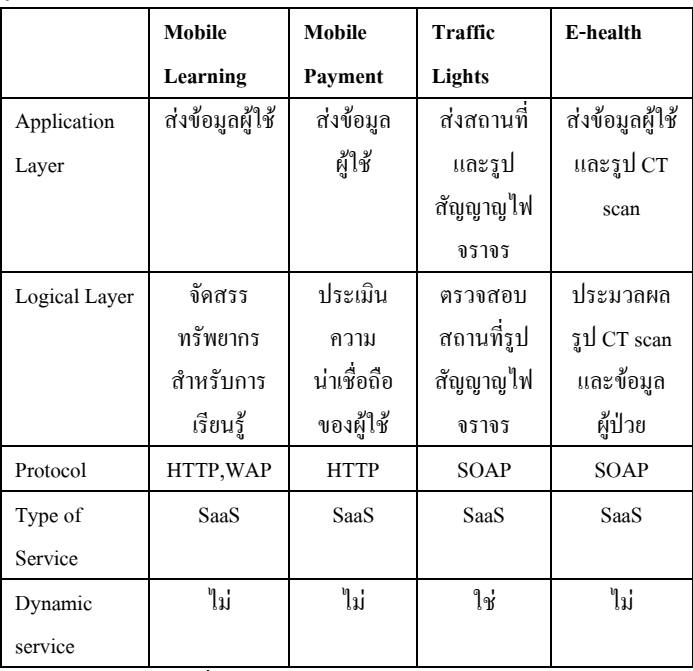

ี ตารางที่ 6 เปรียบเทียบสถาปัตยกรรมในต่างๆ

#### IV. ด้านการเชื่อมต่อ Cloud

Access Schemes for Mobile Cloud Computing [13] นำเสนอ โซลูชั่นที่ปรับใช้ Mobile Cloud Computing (MCC) ในสถานการณ์การเข้าถึงที่ แตกต่างกัน เช่น GPRS WCDMA HSPA LTE WiMAX CDMA 2000 WLAN ้เช่นตำแหน่งสถานีและความสามารถของผ้ใช้โดยควบคม mobile cloud เพื่อเพิ่ม ประสิทธิภาพการจัดการการเข้าถึงภายใน

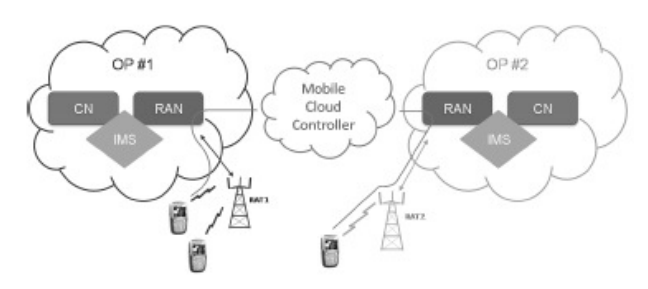

รูปที่ 20 การใช้ mobile cloud ควบคุมตำแหน่งสถานีและความสามารถของผู้ใช้

ซึ่งจะพิจารณาว่าอัตราข้อมูลต่ำของสัญญาณ ในส่วนช่องทางควบคุม cloud สามารถใช้ได้ เช่นการใช้ GPRS ที่มีการปรับใช้ในหลายประเทศที่มีความ ้ค้มครองที่สูงมากและใช้งานอยู่แล้ว สำหรับพื้นหลังอัตราการส่งข้อมูลสื่อสาร ้ต่ำจาก เครื่องจักรไปยังเครื่องจักร พลังงานและค่าใช้จ่ายที่มีประสิทธิภาพ สามารถ ขอการเชื่อมต่อไร้สายสามารถปรับขนาดได้ ซึ่งจาก TCP / IP โมเดล ้ คั้งเดิม สำหรับผู้ใช้โทรศัพท์เคลื่อนที่มีการแก้ไขพารามิเตอร์เพื่อแบบจำลอง การจราจร mobile cloud มีวัตถุประสงค์เพื่ออธิบายถึงผู้บริโภคและ MCC เช่น ABIResearch คาดว่าส่วนใหญ่ผู้ใช้ mobile cloud จะอยู่ในกลุ่ม NETWORK-SELECTION AND HETEROGENEOUS ACCESS MANAGEMENT

สำหรับอัตราการส่งข้อมูลที่สูง หรือแม้กระทั่งความต้องการขยายขีด ิ ความสามารถในการส่งผ่านแบนด์วิดธ์ สำหรับสถานการณ์ MCC ความจำเป็น ในการจัดการการเข้าถึงเครือข่ายที่มีประสิทธิภาพผ่านการเข้าถึงเทคโนโลยีวิทยุ ์ที่แตกต่างกัน (RATs) เรียกว่า การจัดการการเข้าถึงที่แตกต่าง ข้อจำกัดด้าน โหนดเครือข่ายหรือจาก sensors ที่ใช้งานในสภาพแวดล้อมของผู้ใช้ จะถูกใช้ ประโยชน์อย่างมากเพื่อลดความสณเปล่าของทรัพยากรที่ขาดแคลน และมี ประสิทธิภาพในการจัดการกับการเชื่อมต่อไร้สายผ่าน RATs ที่แตกต่างกัน ปัญหาของการเลือกเครือข่ายในสภาพแวดล้อมในการเชื่อมต่อไร้สายในปัจจุบัน HAM อธิบายถึงแนวคิดสำหรับการควบคุมการจัดสรรทรัพยากรวิทยุ และการ ใช้ประโยชน์ เช่น แบนด์วิดท์ พลังงานผ่าน RATs ต่าง ๆ ซึ่งเป้าหมายหลักคือ เพื่อเพิ่มประสิทธิภาพการทำงานของระบบโดยรวมและเพื่อให้สามารถเคลื่อนที่ ือย่างราบรื่น HAM ตัดสินใจและการคำเนินการอาจได้รับผลจากนโยบายการ ให้บริการเครือข่าย สำหรับปรับเครือข่ายและการตัดสินใจ HAM ดังนั้นการปรับ ที่ไม่ได้ป้องกันอาจนำไปสู่การทำลายประสิทธิภาพ

4.1 Context Awareness เปรียบเสมือนกับเป็น Software ที่มี ความสามารถเปลี่ยนแปลงหรือโต้ตอบกับผู้ใช้เมื่อมีการเปลี่ยนแปลง ์สิ่งแวดล้อม ซึ่งจะมีหลักการดังนี้

1) เข้าส่เซนเซอร์โดยตรงของเซนเซอร์ที่ใช้งานใน Terminal เครือข่ายสามารถรวบรวมบริบทสิ่งแวดล้อม เช่น สถานที่หรืออุณหภูมิรวมทั้ง ข้อมูลบริบทของเครือข่าย

2) ตัวกลางโครงสร้างพื้นฐานการแนะนำของตัวกลางโครงสร้าง พื้นฐานมีวัตถประสงค์เพื่อแบ่งกระบวนการอย่างเคร่งครัดในการได้มาของ บริบทและการจัดการบริบท การแยกดีขึ้นและการขยายระบบความสามารถนำ กลับมาใช้ใหม่

3) ContextServer วิธีการนี้ Serverใช้เวลามากกว่างานของการบริหาร ข้อมูล ที่ได้รับจากแหล่งต่าง ๆ จะช่วยลดเซนเซอร์และ terminals จากการจัดการ การร้องขอบริบทจากหน่วยงานอื่น ๆ ซึ่งกระบวนการการจัดการและการ กระจายข้อมูลตามบริบทเพื่อความต้องการเฉพาะของโปรแกรมประยุกต์และ บริการ

4.2 A CONCEPT FOR INTELLIGENT RADIO NETWORK-ACCESS FOR MCC ความเป็นไปได้ในการเชื่อมต่อไร้สาย

ึการเข้าใช้อย่างมีประสิทธิภาพและการจัดการทรัพยากร ที่แตกต่าง กันการเลือกเครือข่ายและการตัดสินใจนั้นสำคัญอย่างมาก เช่น ภาระเครือข่าย และการคาดการณ์การเคลื่อนใหวของผู้ใช้สามารถใช้ได้ MCO จะไม่จำเป็นต้อง มีการเข้าถึงข้อมูลทรัพยากรภายใน RAT ถือว่าข้อมูลที่เกี่ยวกับสถานะของ เครือข่ายนี้จะใช้ได้เฉพาะโคย ข้อมลนี้จะต้องอย่ภายใต้การประมาณค่า ข้อผิดพลาด และความล่าช้าในการส่งสัญญาณแน่นอน ดังนั้นจึงสร้าง แบบจำลองของคุณภาพที่มีความเกี่ยวข้องกับเครือข่ายที่เข้าถึง ในการเข้าถึงจะ ห่วยลดเวลาการสแกน Terminal สำหรับการเข้ากึ่งเครือข่ายให้ผล Terminal การ บริโภคพลังงานลดลง multicasting จะถูก rerouted อย่างมีประสิทธิภาพ และ สามารถส่งความร้ Terminal และจดของสิ่งที่แนบมา กลไกของ RATs

ใร้สายที่ทันสมัยเช่น การปรับเชื่อมโยง จะยังใค้รับประโยชน์จากข้อมล เช่น สภาพแวดล้อมของฝ้ใช้และข้อมล

4.3 A CONTEXT MANAGEMENT ARCHITECTURE FOR-IRNA-MCC PURPOSES ขึ้นอย่กับการใช้ประโยชน์ตามวัตถประสงค์เพื่อให้ สอดคล้องกับความต้องการที่แตกต่างกัน สถาปัตยกรรมการจัดการ CMA ยึด ตามแบบอย่างผ้ผลิตผ้บริโภค ที่สามารถพบได้บ่อยในพื้นที่ของจัดการ เช่น CMA ใค้รับการออกแบบมาเพื่อจัดการและจัดจำหน่ายข้อมลบริบทและการ ควบคุมคุณภาพ เพื่อวัตถุประสงค์ IRNA ฟังก์ชั่นนี้ต้องใช้องค์ประกอบทาง สถาปัตยกรรมที่สำคัญดังต่อไปนี้

- Context Provider : ประเภทของข้อมูลการให้บริการสามารถจัดใน ข้อมูลแบบคงที่ และข้อมูลแบบไดนามิก ข้อมูลแบบคงที่ เช่นมีความสามารถ terminal การตั้งค่าของผู้ใช้หรือข้อมูลที่ผู้ใช้เรียกจากชุมชนสังคมบน สำหรับ จคประสงค์ของการจัดการ IRNA แบบไคนามิก เช่นตำแหน่งฝ้ใช้และการ เคลื่อนย้าย (เช่นความเร็วและทิศทาง) และเงื่อนไขที่เครือข่ายมีความเกี่ยวข้องสูง กว่า นอกจากนี้ CPS ใช้อัลกอริทึมการให้เหตุผลบนระคับต่ำข้อมูลบริบท สามารถที่จะเป็นนามธรรมและทำนายพฤติกรรมของผู้ใช้เช่น การเคลื่อนไหว ี ของฝ้ใช้การสื่อสารระหว่าง CPS และหน่วยงาน CMA อื่น ๆ เกิดขึ้นในโหมด synchronous

- Context Broker : ฟังก์ชั่นหลักของ CPS จะขึ้นอยู่กับรีจิสเตอร์ที่ ี สามารถให้บริการการค้นหา CP ไปยังหน่วยงาน นอกจากนี้ CB สามารถให้ ข้อมล โดยการส่งต่อข้อมลที่ได้รับจาก CPS สองโหมดการติดต่อสื่อสารที่ แตกต่างกันมีอยู่ สำหรับการร้องขอหน่วยงาน ในโหมด asynchronous ถูกส่งต่อ หากเงื่อนใงที่ระบุไว้ หรือเหตุการณ์จริงมา ในโหมด synchronous สามารถตอบ ได้ทันทีโดย CB เพื่อที่จะอนฌาตให้มีการส่งต่อ CB ตัวเองรักษาแคชซึ่งจะเก็บ ข้อมูลฐานข้อมูล

- Context Consumer : เป็นการอินพตสำหรับการใช้งานจริงของการ บริการเครือข่ายโปรแกรมสำหรับผู้ใช้ที่เปิดใช้งาน หรือตัวกระตุ้นในเซนเซอร์ ใร้สายและเครือข่ายเป็นตัวกระดุ้นผู้บริโภคที่เป็นแบบอย่างข้อมูลมุ่งเน้นที่ ประกอบด้วยขององค์ประกอบที่แตกต่างกันของกรอบงาน IRNA

- Context Quality Enablern : ผู้ผลิตจำเป็นต้องคำเนินการหลากหลาย ของงานเพื่อเพิ่มประสิทธิภาพการใช้เครือข่ายในการตัดสินใจที่ถูกต้องในแง่ ี ของการเลือกเครือข่ายการเชื่อมโยงการปรับตัว การทำนายพฤติกรรมของผ้ใช้ และ multicasting โมดูล IRNA ค้องการข้อมูลที่มีคุณภาพสูงซึ่งจะ ปฏิบัติตาม ึกับเกณฑ์คุณภาพที่ระบุไว้จะนำมาใช้สำหรับจัดการ IRNA ด้วยเหตุนี้ CPS ้ เท่านั้นที่มีลักษณะที่สอดคล้องกัน สามารถส่งมอบข้อมลที่เหมาะสมคังนั้น CQE ถูกแนบไปกับ CB เนื่องจากเป็นโบรกเกอร์ที่ disposes ของข้อมูลเกี่ยวกับ ความสามารถของCPและความพร้อมใช้ ดังนั้น เมื่อร้องขอข้อมูลบริบท HAM จะส่งความต้องการขั้นต่ำด้วยการไปถึงคณภาพบริบท COE ใช้ข้อมลเหล่านี้ นอกจากนี้ CQE อาจระบุผู้ให้บริการเนื้อหาที่เป็นอันตรายหรือ terminals ที่มี เจตนาพยายามที่จะทำให้เสียการทำงานของระบบโดยใช้ข้อมลของ terminals ้อื่น ๆ เป็นค่าอ้างอิงหรือการคำเนินการและน โยบายการลงโทษตามลำดับ ค่าอ้างอิง สามารถคำนวณโดยใช้ข้อมลของ CPS

4.4 A CONTEXT-AWARE RADIO NETWORK SIMULATOR-(CORAS) เป็นการจำลองเครือข่ายในรูปแบบเนื้อหาแบบไดนามิกเพื่อจำลอง อิทธิพลของคุณภาพใน HAM และจุดสิ้นสุดของผู้ใช้ ซึ่งการปฏิบัติงานให้มี ประสิทธิภาพสำหรับการประเมินของ HAM จะต้องตัดสินใจเลือกเครือข่ายและ ึการใช้ทรัพยากรมีการเดินสุ่มการปฏิบัติ การจำลองค่าใช้จ่ายในการส่งสัญญาณ และความล่าช้าที่เกิดขึ้นส่งมอบเข้าบัญชี เครือข่ายการตัดสินใจคัดเลือก ขึ้นอย่ ้กับความแรงของสัญญาณบ่งชี้และการคาดการณ์การเคลื่อนใหวของผู้ใช้และ ึการใช้ทรัพยากรมีการติดตามและ สำหรับการประเมินคุณภาพการเชื่อมโยง ้ตัวอย่าง เช่นการผลิตปัจจุบันคือแบบจำลองเครือข่ายขึ้นอยู่กับความจุที่ผ่านมา และการประมาณความสามารถทันที สำหรับการปรับตัวเชื่อมโยงการวัดและ รายงานโดยแต่ละสถานีจะช่วยทางด้านตัดสินใจ

An Optimized Solution for Mobile Environment Using Mobile Cloud Computing abstraction [14]

นำเสนอสถาปัตยกรรมโทรศัพท์มือถือที่ดีที่สุด เป็นโซลูชั่นใฮบริด เทคโนโลยี mobile agent รวมกับ mobile cloud computing สภาพแวดล้อมมือ

ถือถกแบ่งออกเป็นจำนวนมากในแต่ละเซลล์มี cloud หลายอันทำหน้าที่เป็น สถานีที่มีการรองรับโมบายให้สนับสนุนการให้บริการสำหรับผู้ใช้ โทรศัพท์มือถือในพื้นที่นี้ หน่วย Cloud ในพื้นที่ทุกเซลล์และหน่วย Cloud ระยะไกลเชื่อมต่อกับเป็น cloud บนมือถือซึ่งสนับสนุนความสามารถในการ คำนวณ และความสามารถในการจัดเก็บข้อมล วิธีการในการให้บริการที่ หลากหลาย mobile cloud จะบรรเทา mobile host จากการคำนวณที่ซับซ้อน และโฮสต์มือถือเพียงแค่มุ่งที่การโต้ตอบกับผู้ใช้ สำหรับการส่งผ่านมือถือ ระหว่างโฮสต์และ cloud units การนำบริการ Universal Mobile Cell ซึ่งทำ หน้าที่เป็น abstraction ของ mobile agent ซึ่ง สถาปัตยกรรมนี้มี 3 ลักษณะสำคัญ mobile cloud ที่สนับสนนบริการ Universal Mobile Service Cell ซึ่งทำหน้าที่ เป็นตัวแทนให้บริการสำหรับผู้ใช้มือ

ประโยชน์จากการ cloud computing ถูกนำมาที่โทรศัพท์มือถือ mobile cloud ประกอบด้วยสองชนิด cloud units ในพื้นที่ทุกเซลล์และ cloudunits ระยะไกลมี cloud บางส่วนจากความแตกต่างอย่างเป็นทางการ ประการ แรกในการคำนวณ cloud units ที่แตกต่างกัน เดิมมีจุดมุ่งหมายที่เกี่ยวข้องการ ร้องขอจากฝ้ใช้โดยตรง หลังจะใช้หนึ่งในการจัดการการคำนวณที่สำคัญของ ให้บริการบางอย่าง cloud units ในพื้นที่เซลล์ส่งการร้องขอให้ cloud units ระยะไกลสำหรับให้บริการที่ซับซ้อนบางอย่าง mobile cloud แบ่งออกเป็น 5 ชั้นในมุมมองของ composability ของระบบ Cloud Application Layer, Cloud Software Environment Layer, Cloud Software Infrastructure Layer, Software Kernel Hardware and Firmware

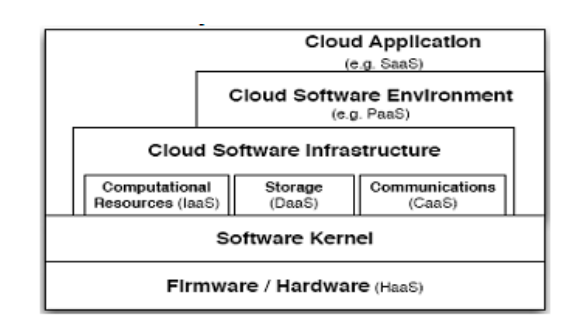

รปที่ 21 โครงสร้างและความสัมพันธ์ข้ามระหว่างแต่ละชั้น

ี<br>การเชื่อมต่อไร้สายให้มั่นคงและจะมีผลต่อคณภาพและความมั่นคง ของบริการของ mobile cloud เพื่อแก้ปัญหานี้ได้นำ Universal Mobile Service-Cell ที่ทำหน้าที่เป็นพร็อกซี่สำหรับการส่งผ่านระหว่าง mobile hosts และ mobile cloud เป็นโมคลซอฟต์แวร์ที่ชาญฉลาดที่นำการร้องขอจากผ้ใช้และผ้ อพยพใน mobile cloud ไปที่การค้นหาการตอบสนองคำขอ มีสองชนิดของ เซลล์ผู้ใช้ Mobile Service Cell และ Cloud Mobile Service Cell รายละเอียด กระบวนการของการสื่อสารระหว่าง MH และ MC ขึ้นอยู่กับ Universal Mobile -Service Cell ประการแรกใน mobile – host ตัวแทนที่เรียกว่า User Mobile-

Service Cell รวบรวมคำขอจากผู้ใช้ ประการที่สองตัวแทนอพยพไป cloudunits ที่สอดกล้องกันและก็เรียกว่า Cloud Mobile Service Cell ประการที่สาม Cloud Mobile Service Cell ย้ายไปในmobile cloud และค้นหา cloud units ซึ่ง สามารถตอบสนองการร้องขอ จากนั้นที่จะนำผลลัพธ์และย้ายข้อมูล MH ที่ สอดคล้อง

Universal Mobile Service Cell ไม่จำเป็นต้องใช้ในการส่งการร้องขอ ข้อความตอบกลับมีการเชื่อมต่อแบบไร้สายระหว่างแบนด์วิดธ์ต่ำ mobile cloud และ mobile host บริการตัวเองเป็นเซลล์ อพยพสามารถแก้ไขได้ด้วยการสื่อสาร อย่างต่อเนื่องกับ mobile host จากนั้นความท้าทายที่มาจากการขาดการเชื่อมต่อ เครือข่ายไร้สายอย่างฉับพลันและสถานการณ์ของ mobile host ปิดเพื่อประหยัด พลังงานมีความโปร่งใสให้กับ สิ่งที่ระบบนี้สามารถตอบสนองกับสถานการณ์ เมื่อ mobile host ตัดการเชื่อมต่อในขณะที่ cloud service cell ต้องการผลลัพธ์คืน จากคำขอของผู้ใช้ให้ mobile host หรือเมื่อ mobile host ใค้รับจากเซลล์พื้นที่นี้ เข้าสู่พื้นที่เซลล์อื่นสำหรับปัญหาแรก cloud units ในพื้นที่บางเซลล์เกีบรายการ ของข้อมูลการเชื่อมต่อระหว่าง MH ทุกครั้ง MB เมื่อเสร็จสิ้น Cloud Mobile-Service Cell ซึ่ง cloud units ตรวจสอบรายชื่อที่จะตัดสินหากการเชื่อมต่อจะถูก เก็บไว้หากมีการเชื่อมต่อกระบวนการทำงานอย่างเป็นทางการเสร็จสิ้น ถ้าไม่ได้ เชื่อมต่อ cloud units ใช้ระบบพร็อกซี่ เพื่อบันทึกบาง Cloud Mobile Service -Cell จนกว่าการเชื่อมต่อสามารถสร้างใหม่ สำหรับปัญหาที่สองที่ใช้สนับสนุน การเคลื่อนย้ายทรัพย์สินทางปัญญา cloud units ในพื้นที่บางเซลล์จะสามารถรู้ การเปลี่ยนแปลงของ mobile host Cloud Mobile Service Cell ย้ายไปให้ cloudunits ที่สอคกล้องกันและซ้ำขั้นตอน ทำให้การเกลื่อนย้ายโปร่งใสให้กับผู้ใช้ และยังช่วยลดผลกระทบที่ไม่ดีของเครือข่ายไร้สายไม่มั่นคง เหมือนสะพาน ้ อัจจริยะเชื่อมต่อ MH ไป MB

#### Mobile Host

.

ประการแรกการแบ่งแยกระหว่าง CPU และหน่วยความจำ เมื่อเทียบ กับจำนวนหน่วยความจำดังนั้นการปรับปรุงที่ดีในฮาร์ดแวร์สามารถปรับปรุง สถาปัตยกรรม ประการที่สองค้านอุปกรณ์พกพาไม่สามารถมีความสามารถใน การใช้คอมพิวเตอร์ที่มีประสิทธิภาพและความสามารถในการเก็บรักษา cloudcomputing ทำให้มีทรัพยากรไม่จำกัด สำหรับการจัดเก็บข้อมูลและ ความสามารถในการคำนวณสามารถรวม CPU และหน่วยความจำชื่อ CM นอกจากนี้ยังเป็นองค์ประกอบใหม่ที่สำคัญที่เรียกว่า Mobile Cloud ถูกแนบไป กับสถาปัตยกรรมใหม่

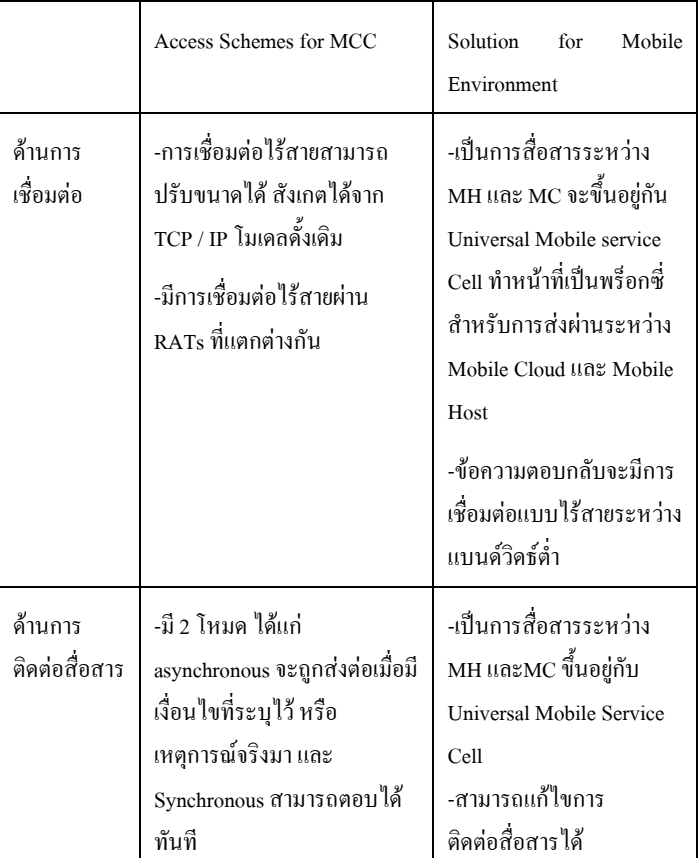

ตารางที่ 7 แสดงการเปรียบเทียบด้านการเชื่อมต่อ Cloud

#### $\mathbf v$ . ด้านความปลอดภัย

้ความปลอคภัยนับเป็นปัญหาที่เป็นความท้าทายของ Cloud-Computing เพราะมีการรวมข้อมูลต่างๆมาไว้ที่ส่วนกลางทำให้ความเป็นส่วนตัว น้อยลงไปซึ่งถ้าหากข้อมูลหรือการดูแลการเก็บรักษาไม่มีความปลอดภัยแล้วจะ ส่งผลให้ผู้ใช้บริการจะเกิดความใม่ใจในการใช้บริการได้ โดยได้ทำการศึกษา งานต่างๆที่เกี่ยวข้องซึ่งมีการนำเสนอรูปแบบหรือวิธีการควบคุมความปลอด ดังนี้

# Distributed Intrusion Detection in Clouds Using Mobile Agents

[10]

การตรวจหาการบุกรุกการแทรกกระจายในตัวแทนผู้ใช้ Mobilecloud นำเสนอ Mobile Agent การรบกวนระบบการตรวจสอบตาม (IDS) ซึ่ง สามารถนำมาใช้โคยลูกค้า Cloud และใค้รับการปรับแต่งมากสำหรับ สภาพแวคล้อม Cloud Computing เพื่อสนองต่อความต้องการการรักษาความ ปลอคภัยของผู้ใช้ ข้อคืของวิธีที่เสนอสำหรับ Cloud Computing รวมถึงการ บรรลุความยืดหยุ่นสูงกว่าการป้องกันการแอบแฝงเครือข่ายลดภาระค่าใช้จ่าย เครือข่ายและส่งผลการดำเนินงานที่ต่ำกว่าการรัน asynchronously และ autonomously, adopting แบบใดนามิก การคำเนินงานในสภาพแวดล้อมที่ ต่างกันของ cloud และมีลักษณะการทำงานมีประสิทธิภาพและป้องกันความ

้ผิดพลาด โดยแสดงวิธีการ DIDMA จะเพิ่มองค์ประกอบใหม่และนำไปใช้กับ subnet ของแต่ละเครือข่ายในขณะที่รูปแบบ Peer to Peer จะใช้ในการเชื่อมต่อ ย่อยทั้งหมดเข้าด้วยกัน

Components ของระบบตรวจสอบการบุกรุกใน Subnet

ิ การออกแบบพื้นฐานแบบไฮบริคที่นำเสนอใน subnet เสมือนแต่ละ เครื่องประกอบด้วยสื่องค์ประกอบหลัก ได้แก่ ศูนย์ควบคุม IDS (IDS CC)-Agency งานเฉพาะ StaticAgent ตรวจจับและสืบสวนเฉพาะกิจ Mobile Agent จากรูปที่ 22 Static Agents (SA) สร้างการแจ้งเตือนเมื่อใดก็ตามที่ตรวจสอบ กิจกรรมที่น่าสงสัยแล้วบันทึกข้อมูลเหล่านั้นกิจกรรมในล็อกไฟล์และส่ง หมายเลขการแจ้งเตือน (เช่น A1 ในรูปที่ 22) ไปยังศูนย์ควบคุม IDS จากนั้น ศูนย์ควบคุม IDS จะส่งการตรวจสอบงานเฉพาะทุกตัวแทนมือถือให้กับ หน่วยงานที่ส่งการแจ้งเตือนที่คล้ายกันในรูปที่ 22 MA จะเข้ามาและตรวจสอบ VMs ทุกอย่าง แต่เก็บข้อมูลความสัมพันธ์และในที่สุดก็ส่งผลหรือดำเนินการ ึกลับไปยังศูนย์ควบคุม IDS ดังนั้นแจ้ง Console ในศูนย์ควบคุม IDS จะ วิเคราะห์ข้อมูลที่มาและเปรียบเทียบและตรงกับรูปแบบการรบกวน ใน จานข้อมล IDS  $CC$ 

จากนั้นก็จะเพิ่มการเตือนภัยถ้าตรวจพบการรบกวน ศูนย์ควบคุม IDS บันทึกข้อมลที่ได้รับจากการตรวจสอบ MA ลงในฐานข้อมลของ ชื่อและ การวินิจฉัยของการค้นพบที่อาจจะถูกรบกวน VM จะแสดงสีดำและส่งไปยัง VMs ทั้งหมดยกเว้น VMs ไว้สีดำ เมื่อผู้ดูแลค้นพบ VM ใหม่ในรายการสีดำ การ ้คำเนินงานที่จำเป็นจะต้องคำเนินการ การกระทำเหล่านั้นจะแตกต่างกันมากเมื่อ ้เทียบกับการกระทำต่อเครื่องที่ถกรบกวนทางกายภาพ นั่นเพราะเสมือนเป็น เครื่องแบบไดนามิกและจะถูกสำเนาได้อย่างง่ายดายและย้ายได้อย่างลงตัว ระหว่างเซิร์ฟเวอร์ทางกายภาพ นั่นคือเหตผลที่ช่องโหว่สามารถแพร่กระจาย โดยไม่รู้ตัว จึงเสมือนเครื่องที่มีข้อความที่ถูกรบกวนเช่นเดียวกับข้อแนะนำจาก ิการถกห้ามโยกย้ายที่โยกย้ายของ VMs ที่รบกวนอาจนำไปส่การแพร่ระบาดของ การรบกวบ

ตามที่ปรากฎในรูปที่ 22 IDS ทุกหน่วยงานควรส่งข้อความ "HB" เพื่อแสดงว่ามีตัวตนอยู่ (ดังแสดงในรูปที่ 22) เพื่อ IDSCC เป็นระยะ ๆ เพื่อบ่งชี้ ้ถึงสถานะ ในกรณีเมื่อมีข้อความเหล่านี้ จะไม่ได้รับการรบกวน 1) IDS Agency : ตัวแทนมือถือต้องการสภาพแวดล้อมที่มีตัวตนที่ เรียกว่าเอเจนซี่ หน่วยงานมีหน้าที่ในการโฮสติ้งและตัวแทนในการรันแบบ ขนานและจัดให้มีสภาพแวดล้อมเพื่อให้สามารถเข้าถึงบริการสื่อสารกันและการ โอนย้ายไปหน่วยงานอื่น ๆ หน่วยงานยังควบคุมการทำงานของตัวแทนและ ปกป้อง VMs ต้นแบบจากการเข้าถึงโดยไม่ได้รับอนุญาตจากตัวแทนที่เป็น อันตราย นอกจากนี้ตั้งแต่ สร้างระดับของการแยก virtualization เครื่องข้อมูล ทางกายภาพได้รับความคุ้มครองโดยการสั่งตัวแทนใน VE ปัญหาของการ ปกป้องเครือข่ายตัวแทนมือถือจากอันตรายที่ได้รับการเป็นเวลานาน แต่พิสูจน์ แล้วว่าเป็น ปัญหาอาจจะท้าทายโดยเทคโนโลยีเสมือนจริง

2) การประยุกต์ใช้ตรวจจับเฉพาะ Static Agent : Agent Static ตรวจจับการกระทำ (SAD) เช่นจอภาพ VM สร้างเหตุการณ์ ID ร่องรอยของการ

รบกวน เมื่อใดก็ตามที่มีการตรวจพบและเหตุการณ์เหล่านี้จะถูกส่งในรูปแบบ ของข้อความที่มีโครงสร้างเพื่อ IDS Control Center SAD คือความสามารถใน การตรวจสอบ VM สำหรับชั้นเรียนที่แตกต่างกัน การรบกวน SAD เป็น ผู้รับผิดชอบต่อการแยกวิเคราะห์แฟ้มบันทึกการตรวจสอบข้อมูลสำหรับ รูปแบบการรบกวนที่เกี่ยวข้องในแฟ้มบันทึก การแยกข้อมูลที่เกี่ยวข้องกับการ รบกวนจากส่วนที่เหลือของข้อมูลและการจัดรูปแบบข้อมูลตามที่ต้องการโดย การตรวจสอบ MA จากโครงสร้าง IDS อนุญาตให้ใช้องค์ประกอบของ โครงการอื่น ๆ เป็นเซ็นเซอร์ตรวจจับการรบกวน

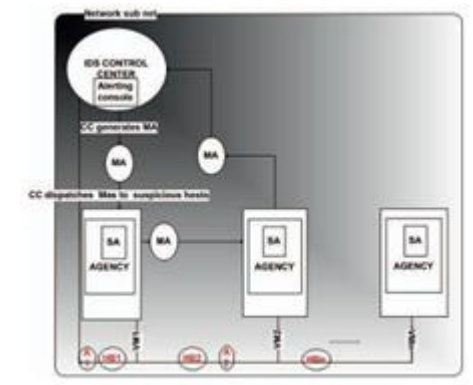

รปที่ 22 สถาปัตกรรม IDS ใน Subnet

ิกรณีดังกล่าวจะทำการตรวจจับ Agent ที่ทำงานในด้านบนสดของ เซนเซอร์ ตัวอย่างเช่นการรบกวนเครือข่าย Snort ระบบการตรวจสอบและ เซนเซอร์ที่สามารถใช้ในการทำแพ็คเก็ตการกรองและการมองหาการรบกวนใน แพ็คเก็ตสัญลักษณ์ ที่จะกำหนดภาระของ CPU อย่างน้อยใน VM

3) ผู้เชี่ยวชาญสืบสวน Mobile Agent : ตัวแทนมือถือสืบสวน (IMA) มีความรับผิดชอบในการเก็บรวบรวมหลักฐานของการรบกวนจากทั้งหมด VM การวิเคราะห์การรบกวนและการตรวจสอบต่อไป แล้วรวมข้อมลนั้นไปตรวจยัง พบการรบกวนแบบกระจาย แต่ละ IMA เป็นเพียงความรับผิดชอบในการ ตรวจสอบประเภทการรบกวน ทำให้ง่ายขึ้นสำหรับการอัปเดตเมื่อพบรปแบบ การรบกวนใหม่หรือประเภทใหม่ ๆ ที่คิดค้นวิธีการตรวจสอบ นอกจากนี้ ตัวแทนมือถือเก็บข้อมูลที่น้อยลงและรหัสที่ประหยัดแบนด์วิดช์และส่งผลให้ลด ค่าใช้จ่ายการคำเนินงาน การตรวจสอบรายชื่อ MA ใช้ของที่ถกรบกวน Agencv (LCA) เพื่อระบรายละเอียดการเดินทางของโฮสต์สำหรับการเยี่ยมชม

4) ศูนย์ควบคุม ระบบตรวจสอบการบุกรุก : Intrusion Detection-System Control Center คือ (IDSCC) จุดกลางของ IDS การบริหารองค์ประกอบ ในแต่ละ subnet ซึ่งจะรวมถึงองค์ประกอบ VM ทั้งหมดที่ไม่ ปกติและ ส่วบประกอบต่อไปนี้

- ฐานข้อมล ควรมีฐานข้อมลของการรบกวนทกรปแบบที่สามารถ นำมาใช้โดยแจ้ง Console เพื่อเพิ่มการเตือนภัยหากรูปแบบการจับคู่กับการตรวจ พบกิจกรรมที่น่าสงสัย รหัสเหตุการณ์ทั้งหมดที่รายงานโดย SAD จะถูกเก็บไว้ ในฐานข้อมลอื่น นอกจากนี้ IDS ศนย์ควบคมควรจะเก็บสถานะใหม่ของ VMs VM ในระบบของจะมีสามสถานะเป็น : ปกติ รบกวน โยกย้าย

-แจ้ง Console ส่วนนี้จะเปรียบเทียบกิจกรรมที่น่าสงสัยกับ ฐานข้อมูลการรบกวนและเพิ่มเตือนหากถูกเปรียบเทียบได้

- เครื่องกำเนิดไฟฟ้า Agent สร้างงานเฉพาะตัวแทนในการตรวจสอบ การรบกวน (SAD และ IMA) ได้สมาชิกใหม่ ๆ โดยใช้ความรู้ที่ถูกสร้างขึ้นโดย ข้อมลสรปจากหลักเกณฑ์หรือจากประสบการณ์ที่ได้รับก่อนหน้านี้

- ผู้จัดส่ง Mobile Agent การคำเนินการตรวจสอบตัวแทน VMs มือ ถือตามหมายเลขประจำตัวของเหตุการณ์หรือกิจกรรมที่น่าสงสัยที่ได้รับจาก SADs นอกจากนี้จะกำหนดรายชื่อผู้ที่ถูกรบกวนหน่วยงาน (LCA) สำหรับ **IMAs** 

- ข้อมูลตามหลักเกณฑ์ ใช้แบบเรียนรู้ที่จะอนุมานความรู้การ ้ตรวจสอบ การรบกวน ใหม่จากระบบฐานข้อมูลที่มีการรบกวนตรวจพบและ ระบบบันทึกและข้อมูลที่มาจาก SADs ในส่วนนี้ใช้ Java ตัวแทนสำหรับ Meta -Learning โครงการ (JAM) ที่ Columbia University NY ซึ่งจะใช้กับเรียนรู้ที่จะ อนุมานข้อมูลแบบกระจาย

- ผู้จัดการระดับ Trust กำหนดระดับความไว้วางใจสำหรับทุก หน่วยงานใน subnet IDS ยิ่งกว่านั้นช่วยให้ระดับความไว้วางใจของอื่น ๆ IDS ศูนย์ควบคุมอยู่ในบริเวณเดียวกันของเครือข่าย มีระดับความไว้วางใจสามคือ 1 ปกติ 2 ที่น่าสงสัย 3 ความสำคัญ การเปลี่ยนแปลงระดับความน่าเชื่อถือขึ้นอยู่ ึกับ SA และMA ผลการตรวจสอบระดับความน่าเชื่อถือของทกหน่วยงานใน subnet IDS สามารถแก้ไขความน่าเชื่อถือได้โดยผู้จัดการระดับ ตัวอย่างเช่น ตามที่กล่าวไว้ก่อนหน้านี้ในบทความนี้ในกรณีที่จังหวะข้อความที่ไม่ได้รับโดย IDSCC จาก IDS Agency ผู้จัดการจะลดระดับความเชื่อมั่นและความไว้วางใจ ี ของสำนักงาน เมื่อระดับความไว้วางใจจากหน่วยงานถึงเกณฑ์ที่คาดไว้นั้นจะถูก ระบว่าเป็นหน่วยงานที่ถกรบกวน IDS

ตามที่จุดมุ่งหมาย VMs ทั้งหมดที่ผลิต ID เดียวกันกิจกรรมที่น่า ้สงสัยจะรวมอย่ในรายการเดียวกันของหน่วยงานที่ถกรบกวน (LCA) แต่เมื่อ VM ได้รับละเมิดซึ่งบริเวณใกล้เคียงก็มีความเสี่ยงสงจึงต้องมีการตรวจสอบ เช่นกัน วิธีการของสำหรับการกำหนด LCA คือการใช้รุ่นที่เรียบง่ายของระบบ ้ตรวจหาการรบกวนตามกราฟ (กริด) กริดสร้างรูปทรงที่แตกต่างกันของกราฟ ี สำหรับระยะเวลาหนึ่งที่แสดงถึงการกระจายการรบกวนขนาดใหญ่ โหมดและ ิการเชื่อมโยงของกราฟแสดงที่น่าสงสัย VMS และการเชื่อมต่อระหว่าง VMs ตามลำดับ การขยายผลต่อไปของการรบกวนเพื่อ VMs อื่น ๆ นำไปส่ทางที่จะ เจริญเติบโตของกราฟ แสคงกราฟนี้แล้วสรุปว่าจะให้ผลลัพธ์ที่มีการ เปรียบเทียบกับค่าเกณฑ์สำหรับข้อบ่งซึ้งองการรบกวน สรุปหมายความว่ากริด จะใช้วิธีการของกราฟรวมกันก็จะอ้างถึงและลดข้อมูลที่ต้องวิเคราะห์ได้ใน ระดับที่สูงขึ้น

เพื่อที่จะใช้กลยทธ์ที่ไปยังโปรแกรมประยกต์ IDS ขั้นตอนแรกคือ ี การสร้างพื้นที่ใกล้เคียงที่เสมือนศูนย์ควบคุมทั้งหมด IDS มีเพื่อนอยู่ในบริเวณ ้เคียวกัน เมื่อใด ศูนย์ IDS ใหม่ควบคุมเข้าสู่ระบบ แต่ก็เป็นไปได้รับการกำหนด ้พื้นที่ใกล้เคียงเสมือน กำหนดค่าของระบบพื้นที่ใกล้เคียงนี้ไม่คงที่และสามารถ ้เป็นแบบไดนามิก การกำหนดก่าเริ่มต้นของกราฟประกอบด้วยจดและตำแหน่ง

ในเครือข่ายกำหนดพื้นที่ใกล้เคียง เพื่อที่จะได้รับประสิทธิภาพการทำงานที่มี ประสิทธิภาพจำนวนของบริเวณใกล้เคียงในละแวกใกล้เคียงกันไม่ควรเกิน ขอบเขตที่กำหนดไว้ล่วงหน้า ซึ่งประเด็นนี้จะกล่าวถึงต่อไปในส่วน ในวิธีการดู พื้นที่ใกล้เคียงทั้งหมด IDS CC จะถือเป็นเท่ากับทุก IDS CC จะดำเนินการ ตรวจสอบการรบกวนสำหรับอื่น ๆ IDS CC ในพื้นที่ใกล้เคียงของแต่ละศนย์ ควบคุมจัดเก็บข้อมูลเกี่ยวกับประเทศบริเวณใกล้เคียงส่วนใหญ่เป็นคำอธิบาย ของพฤติกรรมปกติของบริเวณใกล้เคียงและข้อมูลได้เช่น checksums ของไฟล์ ระบบปฏิบัติการที่สำคัญ ตัวอย่างเช่นถ้า VM ตรวจพบการรบกวนในบริเวณ ใกล้เคียง B แล้วจะสื่อสารกับบริเวณใกล้เคียง B ก็ต่อเมื่อ VM ได้รับข้อตกลง ร่วมแล้ว B จะถกระบว่าเป็นบริเวณใกล้เคียงที่ถกรบกวน การออกแบบระบบ ตรวจสอบการบกรก IDS ที่แตกต่าง การรบกวนบน IDS CC มีการตรวจพบการ ใช้ peer-to-peer คังนั้นจึงได้ทำวงแหวนการป้องกันสำเร็จในเครือข่ายนี้ นอกจากนี้จะมีการฝึกฝนจดเดียวของปัญหาความถ้มเหลวในรูปแบบ AAFID เพราะมีมากกว่าหนึ่ง IDS CC ในเครือข่าย นอกจากนี้เมื่อเทียบกับวิธี AFFID โหลดเครือข่ายมีการกระจายมากขึ้นสมมาตรระหว่างเครือข่าย นอกจากนี้ยังใช้ ข้อมลและความร้เทคนิค การซื้อแบบของคือแม้มีความสามารถในการบรรล ความรู้ใหม่ ๆ เพื่อตรวจหารูปแบบใหม่ของการรบกวน scalability ดีเด่นเป็น อีกหนึ่งจดแข็งของการออกแบบ เช่น VM ย้ายไปยังเครื่องนอกขอบเขตองค์กร (เช่นจาก cloud ส่วนตัวไป Cloud สาธารณะ เช่น Amazon EC2) ก็ยังคงเป็นไป ใค้ที่จะคำเนินการตรวจสอบการรบกวน IMA สามารถโยกย้ายเช่นเดียวกับ VMs และนี่คือความเป็นเอกลักษณ์ของการออกแบบที่จะให้ขยายระบบ IDS ที่ดี และมีความยืดหย่น

#### MobiCloud Building Secure Cloud Framework for Mobile **Computing AndCommunication** [11]

MobiCloud : กรอบการสร้าง Cloud ที่ปลอดภัยสำหรับคอมพิวเตอร์ เคลื่อนที่และการสื่อสารวัตถุประสงค์คือการใช้วิธีการตรวจสอบระบบ Cloud คอมพิวเตอร์ทั้งสองและเทคโนโลยี โทรศัพท์มือถือเครือข่ายแอคฮ็อก (MANETs) เพื่อให้เข้าใจถึงความสามารถของ Cloud คอมพิวเตอร์สำหรับการ ใช้งาน Manet รักษาความปลอดภัย จะนำเสนอเป็นแนวทางเพื่อเลือกทิศ ทางการและการแก้ปัญหาที่เป็นไปได้ในการเพิ่มการรักษาความปลอดภัย คอมพิวเตอร์เคลื่อนที่โดยใช้ Cloud คอมพิวเตอร์ นำเสนอใหม่กรอบการสื่อสาร Manet ชื่อ MobiCloud ที่จะเปลี่ยนแปลงพื้นฐานการและพัฒนาเทคโนโลยีด้าน การรักษาความปลอดภัย Manet นอกจากนี้จะระบตัวเลขของปัญหาการเพื่อให้ ให้คำแนะนำสำหรับ Cloud คอมพิวเตอร์และ Manet เพื่อพัฒนาโซลชั่นใหม่ สำหรับการรักษาความปลอดภัยระบบคอมพิวเตอร์เคลื่อนที่

MobiCloud แปลง MANETs แบบดั้งเดิมในรูปแบบการสื่อสารใหม่ ที่มุ่งเน้นบริการ MobiCloud แปลงโหมดแต่ละมือถือจากโหมดการสื่อสารแบบ ดั้งเดิม laver structured อย่างเคร่งครัดในโหมดบริการ (SN) SN แต่ละคน สามารถนำมาใช้เป็นผู้ให้บริการหรือตัวแทนบริการตามความสามารถของสถาน ประกอบการ เช่น การคำนวณความสามารถในการสื่อสารที่มีอยู่และเพื่อ สนับสนนการบริการโดยเฉพาะ วิธีการนี้จะใช้ประโยชน์สงสดของมือถือแต่ละ ์ โหมดในระบบโดยใช้เทคโนโลยี Cloud คอมพิวเตอร์ เพื่อลดความไม่แน่นอนที่ เกิดจากการเคลื่อนย้ายรวม SN เป็น MobiCloud ทกองค์ประกอบเป็นแบบ เสมือนจริง SN แต่ละหนึ่งหรือหลาย Extended Semi - Shadow ใน Cloud ถึง แอดแครสของการสื่อสารและการคำนวณของโทรศัพท์มือถือ ESSI สามารถมี ิ ความแตกต่างจากภาพเสมือนในที่ ESSI สามารถโคลนแน่นอน โคลนบางส่วน หรือภาพเสมือนที่มีฟังก์ชั่นการขยายของอุปกรณ์ทางกายภาพ นอกจากนี้ ESSIs สร้าง Manet รูปแบบเสมือนและการสื่อสารในชั้นที่สามารถให้ความช่วยเหลือ โหมดเคลื่อนที่ทางกายกาพ

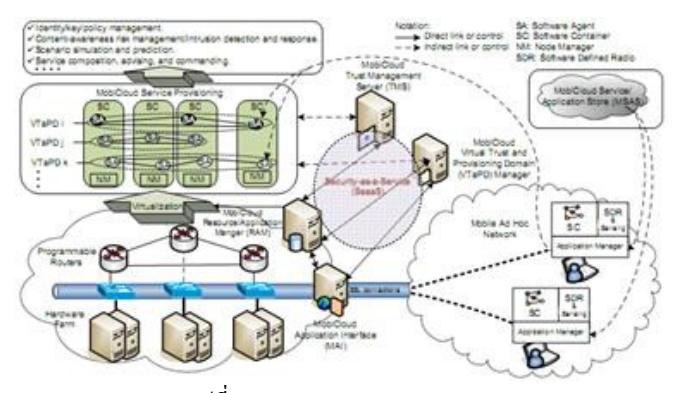

รูปที่ 23 แสคงแบบจำลอง MobiCloud ้สำหรับการเพิ่มความพร้อมของบริการ MobiCloud ให้แพร่หลาย ี สำหรับผู้ใช้โทรศัพท์มือถือสามารถสรุปได้ดังต่อไปนี้

- สนับสนนฟังก์ชั่น MobiCloud Manet การเผยแพร่ข้อมลการ ้กำหนด Rounter รองรับหลายภาษาและมีความเชื่อมั่น

- ผสมผสาน MobiCloud และเทคโนโลยี Cloud คอมพิวเตอร์ เพื่อ ิสร้างสภาพแวดล้อมเสมือนจริงสำหรับการดำเนินงานใน Manet บริการจัดหา โดเมนหลายๆตามสถานะของบริการ Manet และข้อกำหนดด้านความปลอดภัย ที่สอดกล้องกัน

- MobiCloud ให้ความเชื่อมั่นพื้นฐานรูปแบบรวมทั้งการจัดการ identity การจัดการคีย์และความปลอดภัยของข้อมล การบังคับใช้นโยบายการใช้ ำเริการที่สามารถใช้ในการพัฒนาโปรแกรมบนมือถือในอนาคต

- MobiCloud สนับสนุนการคำเนินการ Manet ผ่านงานเกี่ยวกับการ ประเมินความเสี่ยงหน้าที่ตระหนักถึงการใช้ ตัวชี้วัดการสื่อสารและ ้ำประสิทธิภาพการทำงานของแต่ละโหมดมือถือภายใต้ข้อกำหนดด้านความ ปลอดกัยที่สอดคล้องกับบี้จะช่วยให้สามารถใช้ MobiCloud ที่จะตรวจสอบ ประสิทธิภาพการทำงานที่หลากหลายและปัญหาด้านความปลอดภัยของ Manet และสร้างข้อมลที่มีประโยชน์

สำหรับสถาปัตยกรรม MobiCloud ในบริการรักษาความปลอดภัย

1) MobiCloud Architecture : รูปที่ 23 แสดงโครงสร้างพื้นฐานของ แนวคิดใน MobiCloud เช่นเดียวกับที่มีอยู่ในการคำนวณและการเก็บรักษาเอาท์ ซอร์ส cloudbased ฟาร์มฮาร์คแวร์ สามารถใช้ประโยชน์จากโหมคมือถือบน ึกล่ม Cloud เพื่อเพิ่มความสามารถในการใช้คอมพิวเตอร์ นอกจากนี้ยังแนะนำ

รปแบบใหม่ของบริการที่ชื่อ "การจัดเตรียมโดเมนเสมือนที่เชื่อถือได้ (VTaPD)" เพื่อแยกข้อมูลที่กระจายอยู่ในที่แตกต่างกัน โดยใช้เทคโนโลยีเตอร์ที่ตั้ง โปรแกรมโคเมนของการรักษาความปลอดภัยได้ นอกจากนี้ยังให้การจัดการ ความเชื่อมั่นที่ละเอียดและข้อเสนอแนะความสามารถในคำสั่งไปยังผู้ใช้ โทรศัพท์มือถือ โดยสรป MobiCloud ใด้รับการออกแบบเพื่อให้บริการ Cloud สำหรับ MANETs ต่อไปนี้:

- ให้บริการนโยบายการตัดสินใจที่สำคัญและการจัดการเข้าใช้ข้อมูล ความปลอดภัย ให้ isolations รักษาความปลอดภัยเพื่อป้องกันข้อมลที่ฝ้ใช้มือถือ

- ตรวจสอบสถานะ Manet สำหรับการประเมินความเสี่ยงการ ตรวจจับการรบกวนและการตอบสนอง

- จำลองสถานการณ์และคาดการณ์สถานการณ์ Manet ในอนาคต เพื่อการตัดสินใจ

- ให้บริการและการประยุกต์ใช้องค์ประกอบสำหรับอุปกรณ์มือถือ จะอธิบายการทำงานและคุณสมบัติขององค์ประกอบของรูปที่ 23 ตัวแทน MobiCloud ใช้ซอฟท์แวร์ (SAS) คือองค์ประกอบที่ใช้งาน เพื่อเชื่อมโยงบริการ Cloud และ โทรศัพท์มือถือ SA เดียวกันสามารถทำงานได้ทั้งบนอปกรณ์มือถือ และแพลตฟอร์ม Cloud อปกรณ์แต่ละตัวสามารถมีได้หลาย SAS สำหรับการ บริการที่แตกต่างกันหรือ MANETS Cloud - ซึ่งมีการจัดการโดยการจัดการ ประยกต์ใช้อปกรณ์ อปกรณ์แต่ละตัวยังให้ข้อมลเกี่ยวกับอปกรณ์ตรวจจับตัวเอง เช่น ประเภทของการประมวลผลการใช้ประโยชน์ สถานะพลังงานและพื้นที่ ด้วยการสนับสนุนจีพีเอส และ ที่อยู่ของผู้ใกล้เคียงที่มีคุณภาพเชื่อมโยง ระยะเวลาใกล้เคียงและอื่นๆ ซึ่งมีการจัดการโดยมีผู้จัดการการตรวจจับ

ทางด้าน Cloud, MobiCloud Application Interface (MAI) บริการ การส่งออกที่สามารถใช้งานโดยอปกรณ์มือถือ นอกจากนี้เอ็มเอไอยังให้ อินเตอร์เฟซเพื่อ VTaPD ผู้จัดการและอปกรณ์และการประยกต์ใช้ Manager-(RAM) จะต้องตอบอย่บนพื้นฐานซอฟท์แวร์กลาง เมื่อส่วนประกอบ Cloud ไม่ได้ใช้อินเตอร์เฟซบนเว็บ หลายชิ้นส่วน Cloud ที่ไม่ซ้ำกันและโครงสร้างถก เสนอ MobiCloud โดยแนะนำตั้งโปรแกรมเตอร์ที่สามารถใช้ในการสร้างหลาย VTaPDs VTaPDs ส่วนใหญ่จะถูกสร้างขึ้นสำหรับการแยกการกระจายของ ข้อมลและการควบคมการเข้าถึงโดยการสร้างโดเมนเสมือนหลาย ๆ มีสอง เหตุผลหลักสำหรับโคเมนเสมือน คือ (1) การรักษาความปลอดภัยของอุปกรณ์ ของผ้ใช้อาจเรียกใช้โปรแกรมหลายโคเมนที่มีการรักษาความปลอดภัยที่ แตกต่างกันเช่นการสื่อสารในเวลาเดียวกันกับสองบุคคลที่มีจากโดเมนที่บริหาร (2) หน้าที่ context aware - อาจมีความจำเป็นต้องแยกบริการต่างหากสำหรับการ ตั้งค่าโลคอลและเครือข่ายที่แตกต่างกัน ตัวอย่าง เช่น MobiCloud สามารถ จำลองการคำเนินงานของ MANETs ใช้พารามิเตอร์ของระบบที่แตกต่างกันหรือ ขั้นตอนวิธีการเลือกแนวทาง เพื่อเปรียบเทียบวิธีการที่แตกต่างกันสำหรับการใช้ Cloud คอมพิวเตอร์และอปกรณ์การสื่อสาร วิธีการนี้จะช่วยให้เข้าใจถึงภาพรวม ของการคำเนินงาน Manet และให้ข้อมลกับโทรศัพท์มือถือแก่ผ้จัดการระบบ เพื่อการตัดสินใจ

ในแต่ละ VTaPD หนึ่งหรือมากกว่า SAS จะใช้ในการ ESSI ทก Node Manager (นาโนเมตร) มีหน้าที่จัดการโหลดและขน SAS ใน ESSI ESSI ้ยังมีความสามารถเพิ่มเติมนอกเหนือจากการทำงานของอุปกรณ์มือถือ ตัวอย่างเช่น Cloud จะสามารถเรียกใช้บริการที่ไม่สามารถใช้ได้ใน MANETs ้เช่น การค้นหา การทำข้อมลให้เป็นประ โยชน์การประมวลผลสื่อ ความเชื่อมั่น ิสถานประกอบการก่อน (เช่นการแลกเปลี่ยน credential และการสร้างกุญแจ รักษาความปลอดภัยในโค้ด) เป็นต้น MobiCloud อุปกรณ์และโปรแกรม ประยกต์การจัดการ (RAM) โครงสร้าง VTaPDs เมื่อมีการกำกับการแสดงโดย ผู้จัดการ MobiCloud VTaPD และ MobiCloud Trust Manager Server (TMS) ้รูปแบบหลักการในการให้บริการ Security- as - a - Service (SeaaS) ด้วย SeaaS MobiCloud สามารถนำเสนอความสามารถในการประกอบบริการรักษาความ ปลอดภัยตามการร้องขอจากการใช้งานโทรศัพท์มือถือ ในรูปแบบการบริการ SeaaS ผู้จัดการ VTaPD มีตั้งแต่บทบาทเป็นศูนย์กลางการเก็บรวบรวมข้อมูล จาก Manet (เช่นค่าอุปกรณ์ตรวจจับสถานที่และสถานะอุปกรณ์ใกล้เคียง) และ ใช้สำหรับตรวจสอบการรบกวนและการบริหารความเสี่ยง TMS MobiCloud เป็น Authority Trust (TA) สำหรับ MobiCloud สามารถจัดการกับการกระจาย ้คีย์แอตทริบิวต์ที่ใช้และการเพิกถอน จะให้การค้นหาตัวตนและการบริการ ิสหพันธ์สำหรับอุปกรณ์มือถือของการบริหารหลายโคเมน นอกจากนี้ยัง ้ดำเนินการตรวจสอบนโยบายและการบังคับใช้ฟังก์ชั่นที่จะให้ความเชื่อมั่นต่อ ระบบการจัดการแบบครบวงจรสำหรับ MobiCloud

สุดท้าย MobiCloud บริการและ Application Store (MSAS) ทำ หน้าที่เป็นพื้นที่เก็บข้อมลสำหรับ SAS และการประยกต์ใช้ เมื่อองค์ประกอบ ี ของบริการเป็นสิ่งจำเป็น MSAS จะต้องติดตั้ง SAS หรือการใช้งานผ่านเอ็มเอไอ ้ตัวอย่าง เช่น เมื่อต้องการใช้โทรศัพท์มือถือสื่อสารกับอปกรณ์ที่ใช้คลื่นความถี่ที่ แตกต่างกัน ซอฟแวร์ที่กำหนด Radio (SDR) ความต้องการในการติดตั้ง โปรแกรมควบคุมใหม่และโหมดความต้องการรูปแบบการตรวจสอบอื่น ใน ิ สถานการณ์สำหรับไครเวอร์ใหม่นี้ SAS และโมคลการตรวจสอบจะถกติดตั้ง ิการคำเนินการนี้ต้องการความร่วมมือระหว่าง TMS และ MSAS

2) การแยกรักษาความปลอดภัยผ่าน VTaPDs : VTaPDs ถูกจัดตั้ง ์ ขึ้นเพื่อให้การควบคมการเข้าถึงข้อมลและการป้องกันข้อมล จะต้องทราบว่า ้กรอบอาจไม่จำเป็นต้อง บ่งบอกถึงการแบ่งการบริหารของโดเมนเป็น VTaPDs ในส่วนย่อยต่อไปนี้จะอย่แยกอปกรณ์ Cloud และการแยกการรักษาความ ปลอดภัย

- การแยกอุปกรณ์ การบริหารงานที่เกิดขึ้นจริงจะถูกจัดการโดย ผ้จัดการ MobiCloud VTaPD โหมดที่เป็นของ VTaPD โดยเฉพาะทกคนจะมี ข้อมูลเตอร์ที่สมบูรณ์เพื่อ VTaPD แต่ไม่สำหรับคนอื่นๆ แต่ละโหมดสามารถ ้อย่ในระบบทางกายภาพที่แตกต่างกัน แต่ละโหมดจะต้องสนับสนนกรอบการ ้สื่อสารของซึ่งรวมถึงกลุ่มสื่อสารที่ปลอดภัยเพื่อส่งข้อมูลไปยัง ESSIs ทั้งหมด ใน VTaPD เดียวกัน แบนด์วิดท์สำหรับการเชื่อมโยงการสื่อสารสามารถแบ่งได้ โดยใช้ cryption en แตกต่างกัน ถอดรหัสกีย์รับรองความถูกต้อง ประโยชน์จาก ิ กรอบ MobiCloud ที่ให้การทำงานแบบเสมือนผ่านเครือข่ายหลาย VTaPDs คือ

การจัดลำดับความสำคัญของการอำนวยความสะดวกที่สำคัญ บริการฉกเฉินใน เครือข่าย ตัวอย่าง เช่น การใช้วิธีการทำงานแบบเสมือนเสนอจัดลำดับ ความสำคัญและชั้นบริการปกติสามารถกำหนดได้โดยใช้ VTaPDs ที่แตกต่าง กัน สามารถแบ่งปัน Manet ทางกายภาพเดียวกัน แต่จัดลำดับความสำคัญตาม VTaPD Manet การดำเนินงานและการสื่อสารสามารถโยกย้ายมา Cloud แมื่อ การสื่อสาร Peer - to - peer อยู่ภายใต้ความปั่นป่วนทั้งจากแบนด์วิดธ์ไม่เพียงพอ หรือการรบกวน

- การควบคุมการเข้าถึงข้อมูล นอกเหนือจากการแยกให้บริการ โคเมน VTaPD, MobiCloud ยังต้องการที่จะรวมการควบคุมการเข้าถึงข้อมูล และการแยกข้อมลโดยใช้วิธีการเข้าตามรหัส นอกจากนี้ยังกังวลด้านความ ปลอดภัยแบบเดิม (ซึ่งก็คือการตรวจสอบ อนุมัติการตรวจสอบ ฯลฯ ) ความ เสี่ยงด้านความปลอดภัยเพิ่มเติมใด้ถูกนำเสนอโดยผู้ใช้โทรศัพท์มือถือที่ใช้ อุปกรณ์ร่วมกัน อุปกรณ์ที่เกี่ยวข้องใน Cloud นี้จะหมายถึงสภาพแวดล้อมที่เป็น ผู้เช่าหลายคน ผู้ใช้มือถือของแต่ละ ESSI ถือได้ว่าเป็น การครอบครองของตน ใน MobiCloud ในสภาพแวดล้อมแบบหลายผู้เช่า การควบคุมการเข้าถึงข้อมูล เป็นหนึ่งในปัญหาการรักษาความปลอดภัยที่จำเป็นที่สดที่ต้องมี addressed ข้อมูลการแยกกลไกการป้องกันผู้ใช้จากการเข้าถึงแหล่งข้อมูลอื่น ๆ ที่เป็นของผู้ ้เช่า โดยทั่วไปจะมีสองชนิดของการเข้าถึงรูปแบบการแยกการควบคุมการ อนุญาตอย่างชัดแจ้งและ แนะนำวิธีการใช้ทั้งสองรูปแบบในรูปแบบข้อมูล multitenant

- การแยกจาก Access Control ในรูปแบบนี้เมื่อผู้ใช้ร้องขอเพื่อเข้าถึง อปกรณ์ที่ใช้ร่วมกัน ระดับแพลตฟอร์มบัญชีทั่วไป (คือตัวตนที่สอดคล้องกัน ESSI กับ SA และการร้องขออุปกรณ์ Cloud) จะมอบหมายให้จัดการกับคำขอนี้ โดยใด้รับมอบหมายเป็นผ้เช่าของบัญชีที่ใช้ร่วมกันและมีสิทธิ์ในการเข้าถึง อุปกรณ์ของผู้เช่าทั้งหมด แต่ที่สำคัญของกลไกนี้คือการประกอบเป็นผู้เช่าโดย atenant-oriented คือตัวกรองที่จะใช้ในการป้องกันไม่ให้ผู้ใช้คนหนึ่งใช้อุปกรณ์ ของผู้เช่าอื่น ๆ นี้สามารถทำได้โดยใช้วิธีการเข้ารหัสที่ใช้คือกลุ่มโซลูชั่นการ บริหารจัดการตามหลักเพื่อรักษาความปลอดภัยการกระจายของข้อมลผ่าน VTaPDs โดยแตกต่างกันที่ระบบทางกายภาพเดียวกัน

- กำหนดการอนฌาตจากการควบคมการเข้าถึงอย่างชัดเจน: ใน รปแบบนี้ให้สิทธิ์การเข้าใช้อปกรณ์ที่ได้รับอย่างชัดเจนก่อนกำหนดให้กับบัณชี ผ้เช่าที่สอดคล้องกันโดยใช้กลไกการควบคมการเข้าถึงรายการ (ACL) ดังนั้นจึง ใม่จำเป็นต้องใช้ประโยชน์จากผู้เช่าที่ได้รับมอบหมายจากบัญชีเพิ่มเติมทั่วไป การจัดการความเชื่อถือ MobiCloud

ิการจัดการความเชื่อมั่นใน Mobil Cloud ประกอบด้วยการเชื่อมโยง กันหลายองค์ประกอบซึ่งจะได้รับการรวมทั้งการจัดการ identity การจัดการคีย์มี ประสิทธิภาพการควบคมการเข้าถึงข้อมลและการประเมินความเสี่ยงของการ รักษาความปลอดภัยตระหนักถึงหน้าที่ที่ใช้ นอกจากนี้จะนำเสนอวิธีการในการ รวมเทคนิค Cloud คอมพิวเตอร์เพื่อพิจารณาแก้ไขปัญหาการหลายปัญหาที่ยาก มากสำหรับ MANETs

1) MobiCloud Identity Management : การบริหารจัดการตัวตนผ้ใช้ ้เป็นศูนย์กลางซึ่งยังเรียกบ่อยครั้งเพื่อเป็น 2.0 identity ช่วยให้บุคคลที่จะระบุมี หลายตัว ตัวอย่าง เช่น ตัวระบุดำเนินการในบัตรประจำตัวประชาชนของชาติ จะกลายเป็นเพียงหนึ่งในหลายของตัวระบุของแต่ละบุคคลซึ่งยังรวม ID หนังสือ ้เดินทาง บัตรประจำตัวสโมสรทหาร ID ID อีเมลที่ไม่ซ้ำกัน MAC IP ฯลฯ มี ึงานหลายวิเคราะห์ว่าปัญหาอาจอยู่ในบริเวณนี้ วิธีการให้ความสะดวกปลอดภัย Single Sign - On ไปยังหน่วยงานที่แตกต่างกันหลาย วิธีการให้บุคคลควบคุมที่ ิละเอียดสำหรับ identities ส่วนบกกลร่วมกันระหว่างหน่วยงานเฉพาะเมื่อมีการ ให้ประโยชน์ จะทราบได้ว่าข้อมูลใดที่จะแบ่งปันตัวตนเมื่อสองผู้ใช้ที่ ีตอบสนองอย่างไร จะนำเสนอเนื้อหา Attribute - Based Identity Management- $(ABIDM)$ 

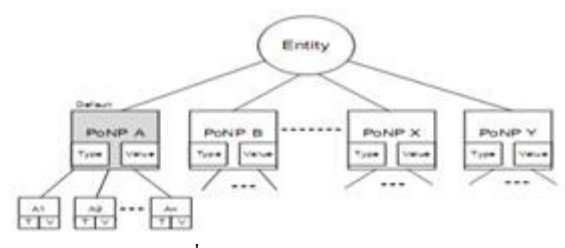

รปที่ 24 แสดง Identity scheme

การแสดงตัวตนพื้นฐานของ ABIDM จะแสดงในรูปที่ 24 การใช้ ABIDM อันคับแรกจำเป็นต้องกำหนดจุดของการนำเสนอระบบเครือข่าย (PoNP) ความสัมพันธ์ของโหมดมือถือสามารถคิดเป็นเส้นแผ่จาก PoNP กับค่ค้า ้ต่างๆ แต่ละบรรทัดมีที่แตกต่างและติดแท็กที่มีคณลักษณะที่ใช้โดยเฉพาะเป็นค่ โดยเฉพาะอย่างยิ่งกำหนดค่าเริ่มต้น PoNP สำหรับแต่ละบุคคล

PoNP เริ่มต้นได้ที่จะเชื่อมโยงโดยใช้ ID โลคอลที่ไม่ซ้ำกัน เอกลักษณ์ของ ID โลคอลทำได้ไม่อยาก แท้จริงแล้วฝ้ใช้สามารถมีรหัสโลคอลที่ ไม่ซ้ำกันโดยเพียงแก่กนใดกนหนึ่งของ hashing เธอตัวระบที่ไม่ซ้ำกันเช่น ID ทหาร SSN ฯลฯ ไม่จำเป็นต้องใช้ตัวระบจากการบริหารโดเมนเดียวกัน PoNP แต่ละคนมีสองคุณสมบัติ : ชนิดและมูลค่า PoNP แต่ละ บริษัท ร่วมกับแอตทริ บิวต์หนึ่งหรือหลาย ๆ (A1. .. ) และคุณลักษณะแต่ละชนิดมีคุณสมบัติและค่า

<u>ิ ประโยชน์ที่สำคัญของการใช้แทนตัวนี้เป็นมาตรฐานของการจัดการ</u> ข้อมูล ในทางปฏิบัติสำหรับมือถือทุกโหมดตัวเลขของ PoNPs ไม่ควรมาก ิ สามารถกำหนดให้ฝ้าช้มือถือเป็นคณลักษณะที่กำหนดไว้ล่วงหน้าว่าจะไม่มีการ .เปลี่ยนแปลงบ่อย เรียกลักษณะเหล่านี้เป็นแอตทริบิวต์แบบคงที่ เพื่อความ แตกต่าง PoNPs สามารถที่จะลดตัวเลขของคณลักษณะที่สามารถบำมาใช้เพื่อ ิการติดต่อสื่อสารที่อาจบีความปลอดกัยใบกายหลัง

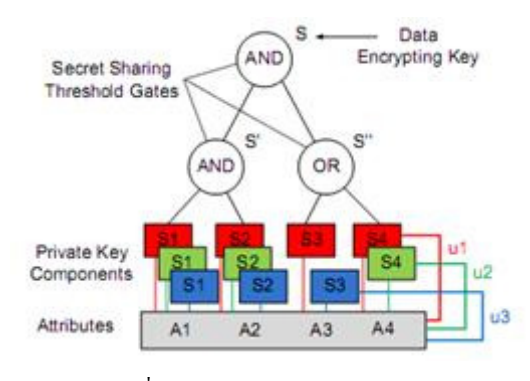

รปที่ 25 Attribute-based Encryption

2) การจัดการคีย์ที่มีประสิทธิภาพสำหรับการรักษาความปลอดภัย และการควบคุมการเข้าถึงข้อมูลส่วนตัว : ในรูปที่ 25 จะนำเสนอตัวอย่างเพื่อ แสดงให้เห็นถึงการใช้ ABE สำหรับการเข้ารหัสข้อมลและการถอดรหัส ใน ตัวอย่างนี้คณลักษณะ A1 ถึง A4 ถกจัดเป็นโหมดใบของโครงร่างต้นไม้ คุณลักษณะ คุณลักษณะที่แต่ละคนสามารถมีหลายข้อมูลลับสำหรับผู้ใช้ที่ แตกต่างกัน จะต้องทราบว่าผู้ใช้สามารถใช้แอททริบิว แต่อย่างไรก็ตาม องค์ประกอบหลักที่สอดคล้องกันว่าภาคเอกชนสำหรับคณลักษณะที่แตกต่างกัน นี้จะแสคงเป็นสีที่แตกต่างกันของคีย์ ดังนั้น U1 มีองค์ประกอบหลักสำคัญ (สี แดง : S1: S2: S3: S4) 112 มีเอกชน สีเขียวมืองค์ประกอบสำคัญ : S1: S2: S4 และ U3 มีคีย์ส่วนสำคัญประกอบ สีน้ำเงิน : S1; S2; S3 โหมดภายในของโครง ร่างต้นไม้คณลักษณะเป็นตรรกะเช่น AND oR เรียบเรียงข้อมลลับที่จะ คำเนินการโคยใช้รูปแบบการใช้งานร่วมกันของข้อมูลลับสามารถจะได้มาจาก S'S " และการใช้รูปแบบการแบ่งปันความลับ ในระดับล่างการเข้ารหัสจะทำโดย ใช้การก่อสร้างคล้ายกับการเข้ารหัส identity - based (IBE) ในระหว่างการ เข้ารหัสเพื่อความพึงพอใจและทางเข้า Decrypter ต้องมีความลับทั้งหมดตามนั้น เพื่อสร้างความลับระดับสงกว่าเพื่อตอบสนองความการเข้ารหัส จะต้องมีหนึ่ง ความลับเท่านั้น วิธีการเข้ารหัสลับของ ABE จะคำเนินการในลักษณะจากบน ลงล่างโดยการสร้าง ciphertext ในคณลักษณะระดับล่างของโครงร่างต้นไม้ ์ ขั้นตอนวิธีการถอดรหัสลับของ ABE จะดำเนินการในลักษณะล่างขึ้นโดยใช้ ความลับก่อนการกระจายของผ้ใช้เพื่อสร้างความลับระดับที่สงขึ้นจนกว่าจะถึง ราก ในตัวอย่างนี้ขึ้นอยู่กับความลับก่อนกระจาย UI U3 สามารถถอดรหัส ความลับจึงสามารถเข้าถึงข้อมูลที่เข้ารหัสโดยใช้ DEK S โซลูชั่นการจัดการที่ สำคัญที่มีอยู่มักจะพิจารณาการจัดการที่สำคัญและ Identity Management (IDM) ้เป็นที่แตกต่างกันของข้อมล จะใช้โซลชั่นการจัดการเนื้อหาสำคัญ ได้แก่ ABKM เพื่อบูรณาการการจัดการที่สำคัญและ IDM ใน ABKM ก็สามารถ พิจารณาคุณลักษณะทั้งหมดเป็นของนิติบุคคลที่เป็นคีย์สาธารณะของ คุณลักษณะที่แต่ละคนสามารถใค้รับการพิจารณาเป็นองค์ประกอบสำคัญของ state และแต่ละค่แอตทริบิวต์ยังมีองค์ประกอบสำคัญส่วนตัว คีย์ส่วนตัวซึ่ง ในทางกลับกันจะเกิดขึ้นจากองค์ประกอบสำคัญหลายภาคเอกชนมีการกระจาย จาก TA จะต้องทราบว่า ABKM เป็นพื้นฐานร่นขยายตัวของการเข้ารหัสที่ใช้ซึ่ง ในตัวตนได้รับการพิจารณาและหลายแอตทริบิวต์อธิบายคณลักษณะสามารถ นำมาใช้ในการแทนอธิบายผู้ประกอบการตรรกะเช่น "And" และ "Or" เมื่อเทียบ ้กับแบบดั้งเดิม PKI โซลูชันการจัดการกีย์ที่กีย์ส่วนตัวของผู้ใช้เป็นที่รู้จักกัน เฉพาะกับเจ้าของสาธารณะโดยใช้ ABKM TA จะสร้างองค์ประกอบหลัก ้ ส่วนตัวสำหรับฝ้ใช้แต่ละคนตามคณลักษณะของตนสาธารณะ วิธีการนี้จะให้ ประโยชน์ที่สำคัญในคีย์ส่วนตัวที่สามารถสร้างขึ้นสำหรับคำอธิบายหรือแทน การใช้เลขสุ่มขนาดใหญ่ (เช่น RSA) คำบรรยายสามารถใช้ในการกำหนด ้นโยบายการควบคมการเข้าถึงข้อมลที่มากที่มีประสิทธิภาพในแง่ของการจัดการ นโยบายการรักษาความปลอดภัย ตัวอย่างเช่นข้อมูลการควบคุมแบบดั้งเดิม ้มักจะใช้วิธีการเข้าถึงโพรโทคอแลกเปลี่ยนที่สำคัญในการเผยแพร่ข้อมลการ เข้ารหัส Key (DEK) ให้กับผู้ใช้ในการถอดรหัส ciphertext อย่างไรก็ตามการใช้ ABKM โปรโตกอลการแลกเปลี่ยนที่สำคัญคือไม่จำเป็นต้องใช้ ผู้ส่งเพียงแก่ ี่ สามารถเลือกแบบของคณลักษณะตามนโยบายการรักษาความปลอดภัยที่จำเป็น ในการสร้าง ciphertext คณสมบัตินี้เป็นประโยชน์อย่างมากใน MANETs ทน ้ความล่าช้าตั้งแต่แหล่งที่มามักจะไม่จำเป็นต้องพูดคุยกับปลายทางก่อนที่จะส่ง ข้อมล นอกจากนี้ยังสามารถเข้าถึงข้อมลได้อย่างมีความยืดหย่นโดยที่ผ้ส่ง ข้อมูลไม่จำเป็นต้องรู้ว่าตัวตนของผู้รับ ในความเป็นจริงวิธีการนี้มีประสิทธิภาพ มากสำหรับการสื่อสารกลุ่มรักษาความปลอดภัยที่กลุ่มของเครื่องรับอาจ ีตอบสนองนโยบายการเข้าใช้ข้อมลที่ระบ นอกจากนี้นโยบายโครงร่างต้นไม้ ี่ สามารถนำมาใช้เพื่อการสื่อสารในกลุ่มรักษาความปลอดภัยตั้งแต่สามารถนำ ้คุณสมบัติมาใช้เพื่อระบุกลุ่มของผู้ใช้ที่ทำให้น่าสนใจในการ ABKMระบบการ สื่อสารขนาดใหญ่

3) Context - ตระหนักถึงการบริหารความเสี่ยงใน MobiCloud : การ บริหารจัดการความเสี่ยงเรียกร้องให้มีการระบการประเมินและจัดลำดับ ความสำคัญของความเสี่ยงด้วยการประสานงานและประหยัดการใช้งานเพื่อลด ี การตรวจสอบและการควบคมความน่าจะเป็นและหรือผลกระทบของเหตุการณ์ ้เพื่อเพิ่มความตระหนักในโอกาส วิธีการนิยามและเป้าหมายแตกต่างกันใน MANETs ไม่ว่าจะเป็นวิธีการจัดการความเสี่ยงในหน้าที่ของภารกิจที่สนับสนน ฟังก์ชั่นการคำเนินงานหรือการรักษาความปลอดภัย จะม่งเน้นไปที่สอง ้องค์ประกอบสำคัญของการบริหารความเสี่ยง : กรอบหน้าที่เตอร์และตรวจสอบ ิ การรบกวนตอบสนอง Context - Aware Routing : การรับร้หน้าที่เป็นแนวคิดที่ มีความหลากหลายของความหมายแท้จริงจะหมายถึงการคำนึงถึงหน้าที่ใน ึ ขณะที่การตัดสินใจ แต่ความหมายของหน้าที่ที่แตกต่างกันไปขึ้นอยู่กับการใช้ งาน การตัดสินใจใช้สภาพแวดล้อม ใน MANETs การรับรู้หน้าที่มักจะหมายถึง ให้พิจารณาถึงค่าระบบของอปกรณ์ (เช่นระดับแบตเตอรี่ไฟ CPU) พารามิเตอร์ ของเครือข่าย (เช่นแบนด์วิคธ์ ความล่าช้าการเชื่อมต่อ) ปริมาณ (เช่นภารกิจที่ ้ระบเป้าหมาย) และการรักษาความปลอดภัย (เช่นความเป็นส่วนตัวของสถานที่ ี การโจมตี) เมื่อใช้งานเครือข่าย ทั้งนี้เป็นเพราะสภาพแวดล้อมดังกล่าวมักจะมี ้ ลักษณะแบบไดนามิกสูงที่อาจมีผลต่อการใช้งานอย่างมีนัยสำคัญ เพื่อที่จะ ให้บริการอย่างต่อเนื่องในเช่นเครือข่ายแบบไดนามิกสง หน้าที่ตระหนักถึงการ ้ย้ายจะต้องให้บริการเพื่อให้การใช้งานสามารถปรับตัวกับการหมดอายุ ตัวอย่าง

้เช่นเมื่อโหมดการให้บริการบางอย่างหมดแบตเตอรี่ กรอบควรจะตระหนักถึง ความเปลี่ยนแปลงหน้าที่ดังกล่าวและโอนย้ายบริการ (และหน้าที่การรัน ทั้งหมด) ไปยังอีกโหมดใช้ได้ เพื่อให้บรรลุถึงความสามารถในการรับรู้หน้าที่ โหมคมือถือความต้องการในการเก็บรวบรวมข้อมูลหน้าที่ของทั่วไป (เช่น คณสมบัติของอปกรณ์ พารามิเตอร์การสื่อสารและการรักษาความปลอดภัย) และเป็นระยะส่งของ ESSI การประเมินความเสี่ยงที่ครอบคลุมสามารถทำงาน ใน MobiCloud ตั้งแต่สถานะของระบบทั้งหมด (เช่น end - to - end ความล่าช้า ของการสื่อสาร สถานการณ์เชื่อมต่อไปยังปลายทาง สถานะการรักษาความ ปลอดภัยของโหมดแต่ละมือถือและอื่น ๆ ) สามารถใช้ได้ ถ้าต้นทุน (คำนวณ ผ่านทางฟังก์ชันอรรถประโยชน์) ของการใช้การสื่อสารเฉพาะกิจสูงกว่า ค่าใช้จ่ายในการส่งข้อมูลผ่าน Cloud การสื่อสาร Cloud เป็นที่ต้องการ คุณภาพ ฟังก์ชั่นจะต้องมีการออกแบบมาอย่างดีเพื่อดำเนินงานภายใต้สถานการณ์ต่าง ๆ ที่เป้าหมายพันธกิจของ MANETs ยทธวิธีและสอดกล้องหน้าที่ที่เกี่ยวข้องกับ การวัดความสามารถแตกต่างกันการใช้บริการCloud การเกี่บรวบรวมข้อมูลและ การประมวลผลจะใค้รับการจัดการแบบรวมศูนย์ มีความซับซ้อนของการ ดำเนินงาน context-awareness มาก นอกจากนี้ยังสามารถดำเนินการจำลองบน MobiCloud ในการประเมินแบบต่างของการคำเนินการสำหรับ MANETs แล้ว ให้คำแนะนำที่ดีกว่า ในโหมดมือถือนี้จะลดความไม่แน่นอนของระบบ โทรศัพท์มือถือและทำให้ปรับปรงประสิทธิภาพของการสื่อสาร Manet โดยเฉพาะอย่างยิ่งการวางตำแหน่ง การบำรุงรักษาโครงสร้างเครือข่ายและ ฟังก์ชั่นการกำหนดเตอร์สามารถทำได้โดยการใช้บริการ Cloud แต่ละโหมดจะ ได้รับข้อมลจาก Cloud นี้ด้วยวิธีนี้การเผยแพร่ข้อมลในโหมดมือถือจะกลายเป็น แบบหนึ่งต่อหนึ่งการสื่อสารระหว่างอุปกรณ์ทางกายภาพและภาพเงาใน Cloud แทนการสื่อสารแบบหนึ่งต่อจำนวนมากใน MANETs แบบดั้งเดิมนี้จะช่วยลด ค่าใช้จ่ายในการสื่อสารและการจัดการของโหมดโทรศัพท์มือถือ นอกจากหน้าที่ ที่ใช้เตอร์ MobiCloud ยังต้องคำนึงถึงเนื้อหาของข้อความเมื่อมีการกำหนดเตอร์ การตัดสินใจ ข้อมูลภารกิจ Manet มักจะอยู่ในเนื้อหาที่ส่ง ตัวอย่าง เช่น เนื้อหา ดังต่อไปนี้จะมีผลต่อการตัดสินใจกำหนดเตอร์ : ต่ำสุดของช่วงเวลา จากผู้ส่ง ข้อความ เนื้อหาของเพรดิเคผู้ใกล้เคียง (เช่นบทบาทเพื่อนบ้านการประมวลผล ข้อมลที่ได้รับฟังก์ชั่นในระดับการกวาดล้างการรักษาความปลอดภัยและอื่น ๆ ) และระยะเวลาที่แต่ละฝ้ใกล้เคียงใด้รับนอกเหนือจากปลายทาง

ิการบริหาร MobiCloud หลายโซลชั่นมีความเสี่ยงด้านความ ปลอดภัย Manet ที่มีอยู่แล้วได้พยายามป้องกัน MANETs โดยใช้วิธีการป้องกัน ถึงแม้ว่าวิธีการป้องกันอย่างมีนัยสำคัญสามารถลดการโจมตีที่อาจเกิดขึ้นพวก เขาไม่สามารถนับบคคลภายในที่เป็นอันตราย (จากการกำหนดค่าผิดพลาดหรือ ความผิดปกติโหมด) การทำงานก่อนนั้น มีการเสนอให้นับระบุโหมดมือถือเป็น อันตรายโดยการแยกโหมด uncooperative จากมมมองของการจัดการความเสี่ยง และเป็นอปสรรคที่สำคัญของวิธีการว่าไม่คำนึงถึงผลกระทบด้านลบของการ แยก ในมาตรการบางกรณีการแทรก อาจก่อให้เกิดความเสียหายมากขึ้นกว่าการ โจมตีที่เกิดขึ้นจริงที่ระบ (เช่นโดยการแยกเครือข่ายทั้งหมด) เพื่อให้การประเมิน ความเสี่ยงที่ครอบคลุมการเก็บรวบรวมข้อมูลรวมศูนย์และการประมวลผลจะมี

ประสิทธิภาพมากขึ้น ในกรณีของเครือข่ายแบ่งพาร์ทิชันที่เป็นโหมดอันตราย การกระจายสูงจะประสบอัตราเชิงลบที่ผิดพลาดตั้งแต่ผู้โจมตีสามารถจัดการใน การสร้างพาร์ทิชันที่แตกต่างกันภายใน MobiCloud สามารถระบุจุคที่เป็น อันตรายและทำให้การประเมินความเสี่ยงที่มีความรู้เต็มทั้งระบบการสื่อสาร Manet

#### VI.

โมบายคลาวด์คอมพิวติ้งเป็นเทคโนโลยีที่มีความน่าสนใจและ เหมาะสมกับยุคที่โทรศัพท์มือถือหรืออุปกรณ์พกพาที่มีความสามารถในการ เชื่อมต่อเข้ากับเครือข่ายอินเตอร์เน็ตในการติดต่อสื่อสารปัจจุบันและสามารถ ช่วยในการรับส่งข้อมูลต่าง ๆ โดยจะเป็นการนำเทคโนโลยีคลาวด์คอมพิวติ์งมา ช่วยในการลดข้อจำกัดของอุปกรณ์พกพาในด้านพื้นที่ในการจัดเก็บข้อมูลหรือ โปรแกรมต่าง ๆ ในค้านการช่วยประหยัดพลังงานทำให้ใช้งานใค้ยาวนานขึ้น และในค้านการประมวลผลจะทำให้รวดเร็วขึ้น มีประสิทธิภาพมากยิ่งขึ้น ซึ่งสิ่ง เหล่านี้จะทำให้มีการพัฒนาการในด้านต่าง ๆ เช่น ด้านธุรกิจไม่ว่าจะเป็นการทำ ธุรกรรมออนใลน์ ด้านการอำนวยความสะดวก เช่น การแจ้งสัญญาณใฟจราจร สำหรับผู้พิการทางการมองเห็น และอื่น ๆ โดยจะเห็นได้ว่ามีข้อดีอยู่มากมายแต่ เทคโนโลยีนี้ก็มีจุดอ่อนอยู่ที่ต้องมีการเก็บข้อมูลใว้ที่ส่วนกลาง ทำให้ความ ปลอดภัยนับว่าเป็นเรื่องที่ต้องให้ความสำคัญ

สำหรับงานวิจัยที่ควรศึกษาในอนาคตควรจะเป็นเรื่องการรักษาความ ปลอดภัยในการใช้คลาวด์คอมเตอร์ทั้งในส่วนของที่ใช้ผ่านอุปกรณ์พกพาและ ใช้คอมพิวเตอร์แบบปกติ

#### VII.บรรณานุกรม

- [1] Li. Li, Li. Xiong, Youxia. Sun, Wen. Liu, "Research on Mobile Multimedia Broadcasting Service Integration Based on Cloud Computing", Multimedia Technology (ICMT), 2010 International Conference, pp. 1, Oct 2010
- [2] Hongqing. Gao, Yanjie.Zhai, "System design of cloud computing based on Mobile Learning", Knowledge Acquisition and Modeling (KAM), 2010 3rd International Symposium , pp. 239, Oct 2010
- [3] Jon. Oberheide, Kaushik. Veeraraghavan, Evan. Cooke, Jason. Flinn, Farnam. Jahania, "Virtualized in cloud security services for mobile devices", Virtualization in Mobile Computing (MobiVirt'08) Breckenridge, pp. 1, June 2008
- [4] Zehua. Zhang, Xuejie. Zhang, "Realization of Open Cloud Computing Federation", Intelligent Computing and Intelligent Systems, 2009. ICIS 2009. IEEE International Conference, pp. 642, Nov 2009
- [5] Xu. Young, Hu. Qiqi, "The framework of the fourth party mobile integrated payment platform based on cloud computing", Networking and Digital Society (ICNDS), 2010 2nd International Conference, pp. 496, May 2010
- [6] Gaoyun. Chen, Jun. Lu, Jian. Huang, Zexu. Wu, "SaaAS The mobile agent based service for cloud computing in internet environment", Natural Computation (ICNC), 2010 Sixth International Conference, pp. 2935, Aug 2010
- [7] Xiaoyan, Yang, Tiejun, Pan, Jingjing, Shen, "On 3G mobile Ecommerce platform based on Cloud Computing", Ubi-media Computing (U-Media), 2010 3rd IEEE International Conference, pp. 198, July 2010
- [8] Charalampos. Doukas, "Mobile Healthcare Information Management utilizing CloudComputing and Android OS", Argentina, 32nd Annual International Conference of the IEEE EMBS Buenos Aires, Argentina,pp. 1037, August 2010
- [9] VishnuS. Pendyala, JoAnne. Holliday, "Performing Intelligent Mobile Searches in the Cloud using Semantic Technologies", Santa Clara University, Santa Clara, CA, USA, 2010 IEEE International Conference on Granular Computing, pp. 642, Nov 2009
- [10] Dastjerdi, A. V, Bakar, K. A, Tabatabaei, S. G. H, "Distributed Intrusion Detection in Clouds Using Mobile Agents", Advanced Engineering Computing and Applications in Sciences, 2009. ADVCOMP '09. Third International Conference, pp. 175, Oct 2009
- [11] Dijiang. Huang, Xinwen. Zhang, Myong. Kang, Jim. Luo, " MobiCloud: Building Secure Cloud Framework for Mobile Computing and Communication", Service Oriented System Engineering (SOSE), 2010 Fifth IEEE International Symposium, pp. 27, June 2010
- [12] Yunqi. Ye, Jain. N, Longsheng. Xia, Joshi. S, I-Ling. Yen, Bastani. F, Bowler. M.K, "A Framework for QoS and Power Management in a Service Cloud Environment with Mobile Devices", Service Oriented System Engineering (SOSE), 2010 Fifth IEEE International Symposium, pp. 236, June 2010
- [13] Klei. Andreas, Mannweiler. Christian, Schneider, Joerg, Schotten, Hans. D, "Access Schemes for Mobile Cloud Computing ", Mobile Data Management (MDM), 2010 Eleventh International Conference, pp. 387, May 2010
- [14] Qingfeng. Liu, Xie. Jian, Jicheng. Hu, Hongchen. Zhao, Shanshan. Zhang, "An Optimized Solution for Mobile Environment Using Mobile Cloud Computing", Wireless Communications, Networking and Mobile Computing, 2009. WiCom '09. 5th International Conference, pp. 1, Sept 2009
- [15] Angin, Pelin, Bharat, Helal, Sumi, "A Mobile-Cloud Collaborative Traffic Lights Detector for Blind Navigation ", Mobile Data Management (MDM), 2010 Eleventh International Conference, pp. 396, May 2010
- [16] HyunJung. La, SooDong. Kim, "A Conceptual Framework for Provisioning Context-aware Mobile Cloud Services ", Cloud Computing (CLOUD), 2010 IEEE 3rd International Conference, pp. 466, July 2010
- [17] Kelenyi. I, Nurminen. J.K, "CloudTorrent Energy Efficient BitTorrent Content Sharing for Mobile Devices via Cloud Services", Consumer Communications and Networking Conference (CCNC), 2010 7th IEEE , pp. 1, Jan 2010